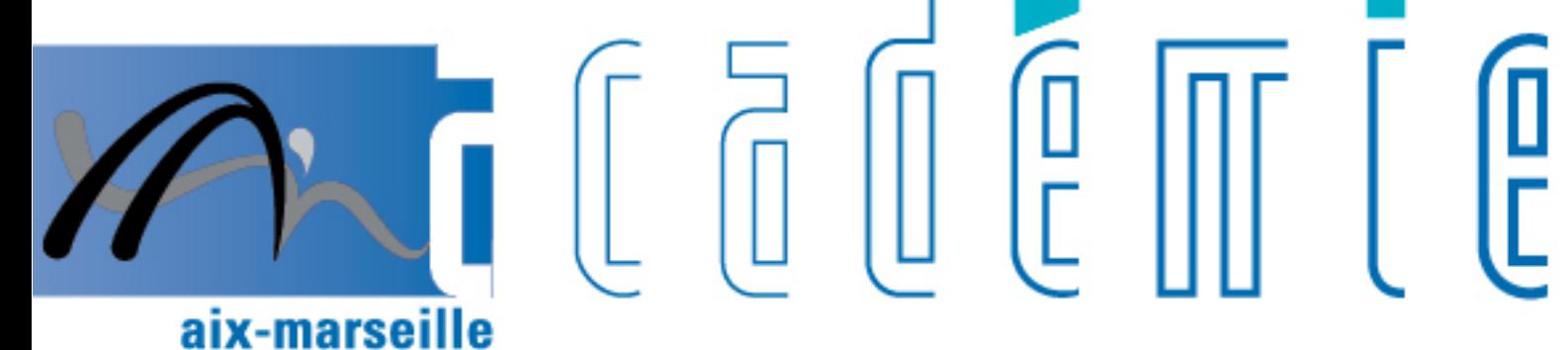

# bulletin académique

> ñ z

26  $\overline{\overline{2}}$ 

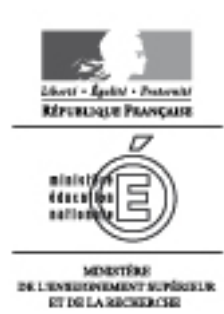

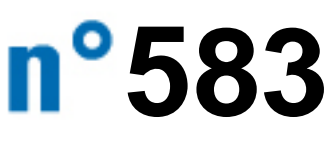

du 7 janvier 2013

## Sommaire

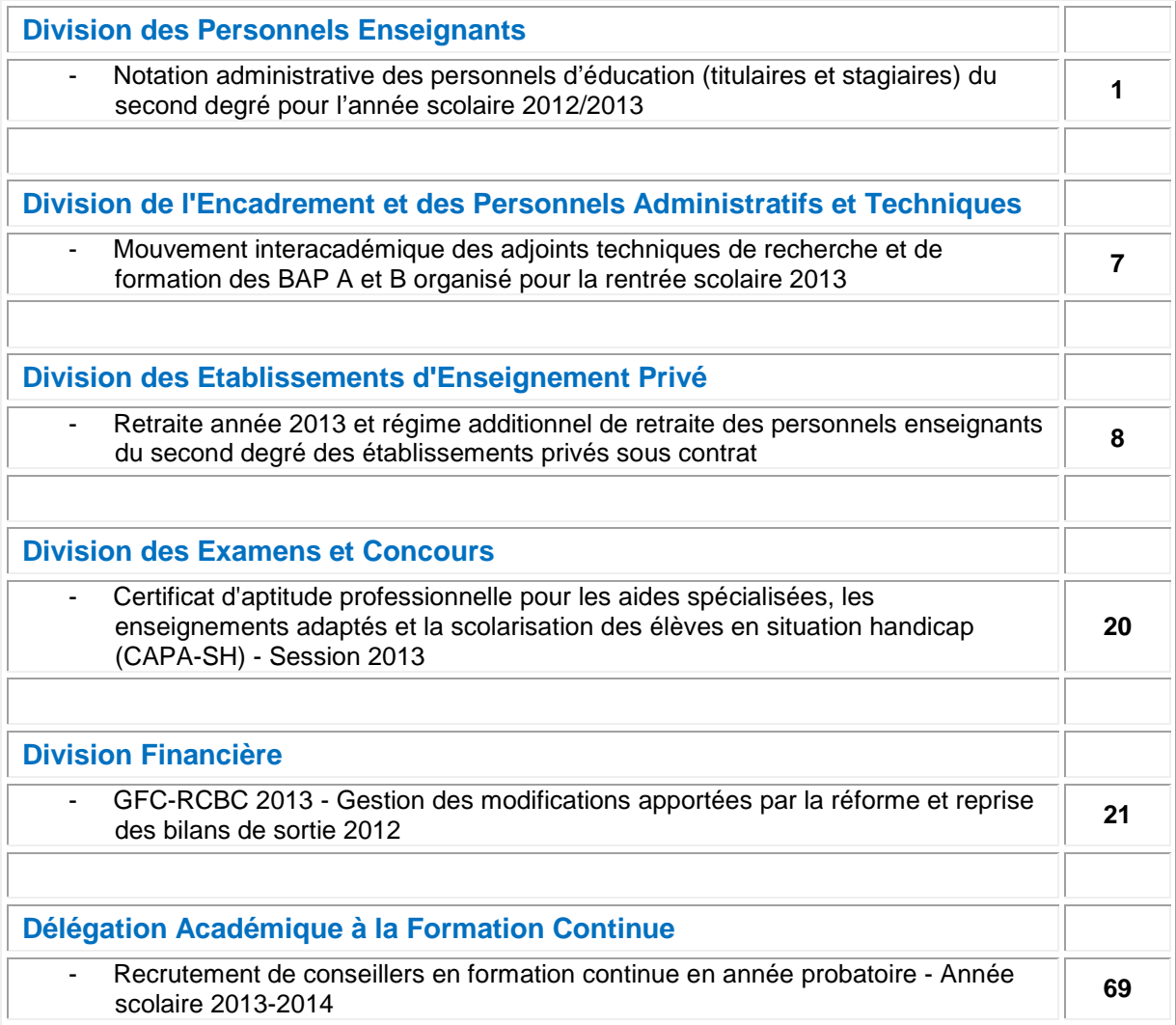

#### **REPUBLIQUE FRANÇAISE MINISTERE DE L'EDUCATION NATIONALE, DE LA JEUNESSE ET DE LA VIE ASSOCIATIVE RECTORAT DE L'ACADEMIE D'AIX-MARSEILLE DIRECTEUR DE PUBLICATION** : Bernard DUBREUIL - Recteur de l'Académie **REDACTEUR EN CHEF** : Didier LACROIX - Secrétaire Général de l'Académie **CONCEPTION, REALISATION, DIFFUSION** : Thomas PRESTIGIACOMO (雪 : 04 42 91 71 23)

DIPE/13-583-416 du 07/01/2013

## **NOTATION ADMINISTRATIVE DES PERSONNELS D'EDUCATION (TITULAIRES ET STAGIAIRES) DU SECOND DEGRE POUR L'ANNEE SCOLAIRE 2012/2013**

Références : loi n°83.634 du 13.07.1983 portant droits et obligations des fonctionnaires - loi n°84.16 du 11.01.84 portant dispositions statutaires relatives à la fonction publique de l'Etat - décret n°59-308 du 14.02.1959 relatif aux conditions générales de notation et d'avancement des fonctionnaires décret n°2002-682 du 29.04.2002 relatif aux conditions générales d'évaluation, de notation et d'avancement des fonctionnaires de l'Etat - décret n°70-738 du 12.08.1970 relatif au statut particulier des conseillers principaux d'éducation modifié

Destinataires : Mesdames et Messieurs les Chefs d'Etablissement du Second degré s/c de Messieurs les Directeurs des Services Départementaux de l'Education Nationale

Dossier suivi par : Bureau des COP et CPE - Fax : 04 42 91 70 09

Afin de vous permettre de procéder à la notation administrative des personnels d'éducation, la présente circulaire rappelle les principes généraux de notation applicables, que vous devez scrupuleusement respecter, et la procédure informatique et administrative qu'il convient de mettre en œuvre pour mener à bien cette opération.

Dans un souci d'améliorer la communication avec l'ensemble de nos personnels, j'attire tout particulièrement votre attention sur la nécessité de porter à la connaissance des intéressés votre proposition de notation, notamment par un échange par tous moyens à votre convenance. Ce moment privilégié de dialogue ne peut que faciliter et améliorer vos relations avec vos personnels soucieux de l'évolution de leur carrière.

## **Le calendrier des opérations s'établit comme suit** :

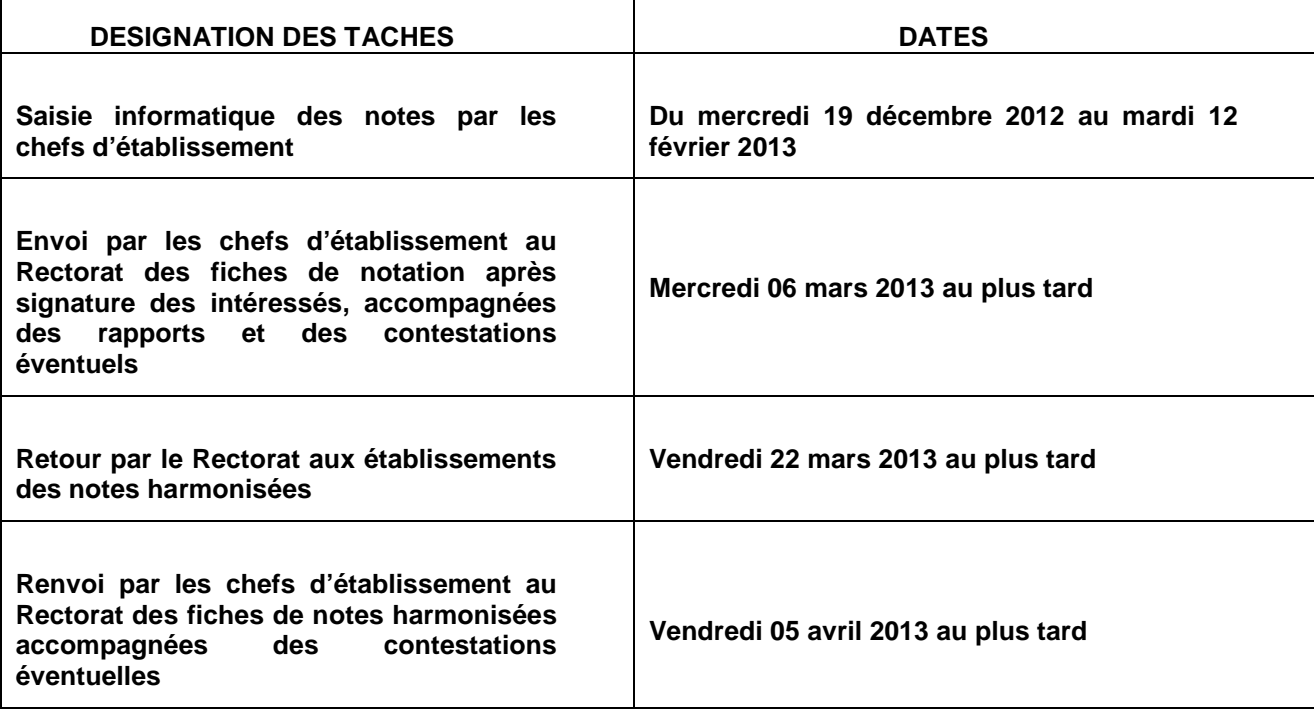

## **1/ Personnels concernés**

les personnels titulaires

Tous les Conseillers Principaux d'Education doivent faire l'objet d'une appréciation générale et d'une note chiffrée de 0 à 20.

Les personnels titulaires de zone de remplacement doivent être notés dans leur établissement de rattachement en concertation avec les chefs d'établissement d'exercice.

Les personnels exerçant dans plusieurs établissements doivent être notés dans leur établissement d'affectation principale, en concertation avec les différents chefs de service.

• dispositions particulières

Les personnels en congé de longue maladie, de longue durée, parental et en congé de formation verront la note attribuée l'année précédente maintenue à titre conservatoire.

En revanche, les personnels en congé de maladie ou de maternité seront notés dans les mêmes conditions qu'un agent en activité durant l'année scolaire.

## **2/ Modalité d'attribution des notes**

Vous veillerez à la cohérence de vos propositions : pavés, appréciations et note chiffrée.

L'appréciation ne doit comporter aucun élément relatif à l'état de santé de l'agent, ni faire référence à des congés de maladie, de maternité ou de paternité ou à une activité syndicale.

Vous devrez procéder à la notation en vous référant à la grille académique portée sur la notice annuelle de notation administrative et en vous conformant aux instructions suivantes :

Quatre possibilités de notation (progression normale, exceptionnelle, baisse et maintien) sont possibles et sont détaillées ci-dessous :

## *Progression normale autorisée :*

Jusqu'à 19 : progression de 0,50 point par an. La note de 19 constitue un **palier obligatoire**. Ainsi, l'agent précédemment noté 18,70 se verra attribuer la note de 19.

Au-delà de 19 : progression de 0,20 point par an. La note de 19,90 constitue un **palier obligatoire**. Ainsi, l'agent précédemment noté 19,80 se verra attribuer la note de 19,90.

A partir de 19,90 : la progression de 0.01 point par an.

## *Notation exceptionnelle (possible tous les 5 ans) :*

*NB : Si les agents ont déjà fait l'objet d'une notation exceptionnelle lors d'une précédente campagne, il conviendra de respecter un délai de 5 ans avant de proposer une nouvelle augmentation exceptionnelle.*

Trois situations sont à distinguer :

 $\rightarrow$  Une augmentation de la note supérieure aux progressions ci-dessus autorisées

Elle doit être accompagnée d'un rapport explicitant le **caractère exceptionnel** de la proposition au regard notamment des éléments suivants (selon l'imprimé joint en annexe) :

- encadrement du service vie scolaire
- élaboration et animation du projet de service vie scolaire
- mission de conseil auprès du chef d'établissement

Cette proposition sera transmise par mes services, pour avis, aux Inspecteurs d'Académie, Inspecteurs Pédagogiques Régionaux.

L'augmentation exceptionnelle se traduit de la manière suivante :

- jusqu'à 19 : + 0,2 point (soit 0,7 point). La note de 19 constitue un **palier obligatoire**.

à partir de 19 : doublement de l'attribution annuelle (soit 0,4 point). La note de 19,90 constitue un **palier obligatoire**.

à partir de 19,90 : doublement de l'attribution annuelle (soit 0,02 point)

## → Une baisse de la note

En cas de rupture avec les notations précédentes, il convient que votre proposition soit justifiée par un rapport détaillé sans attendre une requête de révision de note.

Le rapport transmis à mes services devra être, dans tous les cas, porté à la connaissance et signé de l'intéressé.

**→ Un maintien de la note** 

Il convient que votre proposition de maintien de note soit justifiée par un rapport détaillé.

Le rapport transmis à mes services devra être, dans tous les cas, porté à la connaissance et signé de l'intéressé.

## **3/ Procédures d'harmonisation des notations**

A la suite de l'examen des notes par mes services, vos propositions de notation peuvent être harmonisées afin d'être en conformité avec les instructions mentionnées au paragraphe 2.

Une notice corrigée vous sera alors adressée pour signature de l'intéressé.

#### **4/ Contestation de notes**

La contestation peut concerner la note attribuée par le chef d'établissement ou celle harmonisée par mes services.

Elle ne pourra porter que sur la note chiffrée et être accompagnée d'un courrier de l'intéressé. Le chef d'établissement aura la possibilité de communiquer à mes services toute information complémentaire après en avoir informé l'intéressé.

Après consultation de la CAPA, l'intéressé sera informé par courrier de sa note définitive arrêtée.

*Signataire : Didier LACROIX, Secrétaire Général de l'Académie d'Aix-Marseille*

ACADEMIE D'AIX-MARSEILLE ANNEE SCOLAIRE 2012/2013 RECTORAT DIPE

## **ANNEXE NOTATION ADMINSITRATIVE DES CPE**

## **PROPROSITION DE NOTATION EXCEPTIONNELLE RAPPORT CIRCONSTANCIE DU CHEF D'ETABLISSEMENT**

Nom : Prénom : Etablissement d'exercice : Note dans le cadre de la progression normale : Note proposée par le chef d'établissement :

## **CONTEXTE DE L'EXERCICE**

(Description de l'établissement et de ses contraintes : internat, nombre de demi-pensionnaires, locaux, nombre de CPE, type de public...)

## **EXERCICE DE LA FONCTION**

(Organisation et encadrement du service scolaire, élaboration et animation du projet de service vie scolaire, mission de conseil auprès du chef d'établissement…)

 $\rightarrow$  Organisation et encadrement du service vie scolaire

→ Conseiller technique du Chef d'établissement

 $\rightarrow$  Rôle éducatif

→ Implication dans la vie de l'établissement

Fait à …………………………….., le …………………. Signature du chef d'établissement

**----------------------------------------------------------------------------------------------------**

Avis IA-IPR Vie Scolaire

## Division de l'Encadrement et des Personnels

## Administratifs et Techniques

## DIEPAT/13-583-768 du 07/01/2013

## **MOUVEMENT INTERACADEMIQUE DES ADJOINTS TECHNIQUES DE RECHERCHE ET DE FORMATION DES BAP A ET B ORGANISE POUR LA RENTREE SCOLAIRE 2013**

Destinataires : Tous les personnels ATRF

Dossier suivi par : Mme PALOT - Tel : 04 42 91 72 37 - Fax : 04 42 91 70 06 - mel : mireille.palot@acaix-marseille.fr

La présente note a pour objet de prévoir les modalités d'organisation et de calendrier du mouvement inter académique des personnels ATRF des BAP A et B qui souhaitent une affectation dans un EPLE de l'académie d'Aix-Marseille.

Le mouvement sera organisé en deux phases :

1°/ - Une phase inter académique :

Les ATRF des BAP A et B souhaitant entrer dans l'académie d'Aix-Marseille devront adresser au rectorat de l'académie d'Aix-Marseille DIEPAT 3.03 – Place Lucien Paye – 13621 Aix-en-Provence – cedex 1par courrier postal ou par courrier électronique à [mireille.palot@ac-aix-marseille.fr](mailto:ce.diepat@ac-aix-marseille.fr) leur candidature sur papier libre en précisant :

- le nom, prénom, adresse personnelle, adresse électronique, numéro de téléphone personnel,
- le grade,
- l'affectation.
- la position (en activité, disponibilité...),
- le NUMEN.

## **avant le lundi 25 février 2013, date limite de réception** à mon service.

2°/ - Une phase intra académique :

Les personnels devront se connecter sur le serveur AMIA ouvert dans l'académie d'Aix-Marseille

## **entre le mardi 5 mars 2013 et le lundi 25 mars 2013**

à l'adresse<https://amia.orion.education.fr/amia/Amia> (connexion avec le NUMEN et la date de naissance).

Ils pourront utilement se référer à la note de service rectorale relative au mouvement académique des personnels ATSS au titre de la rentrée scolaire 2013 qui sera publiée au bulletin académique du lundi 4 février 2013, consultable à l'adresse [www.ac-aix-marseille.fr,](http://www.ac-aix-marseille.fr/) puis rubrique votre académie dans le bandeau supérieur bleu à gauche, puis rubrique en bas de la colonne gauche « le Bulletin Académique (BA) ».

*Signataire : Didier LACROIX, Secrétaire Général de l'Académie d'Aix-Marseille*

DEEP/13-583-292 du 07/01/2013

## **RETRAITE ANNEE 2013 ET REGIME ADDITIONNEL DE RETRAITE DES PERSONNELS ENSEIGNANTS DU SECOND DEGRE DES ETABLISSEMENTS PRIVES SOUS CONTRAT**

Références : Code de l'éducation, article L.914-1 - Loi n° 2010-1330 du 09 novembre 2010 portant réforme des retraites - Loi n° 2005-5 du 5 janvier 2005 (dite Loi Censi) relative à la situation des maîtres des établissements d'enseignement privés sous contrat - Loi n° 2003-775 du 21 août 2003 portant réforme des retraites - Décret n° 2011-1316 du 17 octobre 2011 modifiant les dispositions réglementaires du chapitre IV du titre 1er du livre IX du code de l'éducation - Décret n° 2011-916 du 1er août 2011 fixant le nombre de trimestres exigés pour obtenir une pension de retraite à taux plein (année 1955) - Décret n° 2012-847 du 2 juillet 2012 relatif à l'âge d'ouverture du droit à pension de vieillesse - Décret n° 2011-754 du 28 juin 2011 portant relèvement des bornes d'âge de la retraite des fonctionnaires - Décret n° 2011-620 du 31 mai 2011 relatif à l'âge d'attribution d'une pension de retraite à taux plein -

• Décret n° 2005-1233 du 30 septembre 2005 relatif au régime additionnel de retraite - Circulaire du ministère du budget du 20 mai 2011 relative aux conséquences sur le traitement continué de la loi 2010-1330 susvisée - Circulaire DAF D1 n° 2011-416 du 6 décembre 2011 portant application de la réforme des retraites aux maîtres du privé - Circulaire DAF C1 n° 2011-0260 du 21 juillet 2011 - Circulaire DAF D1 n° 2011-319 du 24 mai 2011 relative aux conséquences sur le traitement continué de la loi 2010-1330 spécifique aux maîtres de l'enseignement privé

Destinataires : Mesdames et Messieurs les chefs des établissements d'enseignement privé du second degré sous contrat

Dossier suivi par : Mme GONALONS - Tel : 04 42 95 29 05 - Fax : 04 42 95 29 24

## **Principes généraux** :

Les enseignants des établissements privés sous contrat sont des agents publics payés par l'Etat mais ils dépendent du régime général de la Sécurité sociale pour leur retraite – conditions d'âge et durée de cotisations (tant pour la retraite de base que la retraite complémentaire ARCCO).

Cependant, un **régime temporaire de retraite** leur permet de cesser leurs fonctions aux mêmes conditions d'âge que leurs homologues fonctionnaires. Les enseignants qui n'ont pas le nombre de trimestres pour bénéficier d'une retraite à taux plein du régime général peuvent demander une admission au **RETREP** pendant le temps nécessaire pour acquérir le nombre de trimestres manquants.

La **loi n° 2005-5 du 5 janvier 2005**, dite *loi Censi*, a créé un **régime de retraite additionnelle** des personnels enseignants des établissements privés pour rapprocher les montants des pensions de retraite du public et ceux du privé.

Ce régime est géré par l'association pour la prévoyance collective (APC).

**La réforme des retraites** issue de la loi n° 2010-1330 du 9 novembre 2010 a posé de *nouvelles modalités de cessation d'activité* pour le départ à la retraite qui s'appliquent depuis le 1er juillet 2011 :

Ces dispositions nouvelles concernent l'âge d'ouverture du droit à retraite, la limite d'âge et de mise à la retraite d'office, la durée d'assurance, les possibilités de départ anticipé.

## **Règles applicables en matière de cessation d'activité pour le départ à la retraite**

## **A / Age d'ouverture des droits à la retraite (AOD) :**

La loi n° 2010-1330 du 9 novembre 2010 a abrogé le droit à la retraite à 60 ans en portant progressivement ce droit à 62 ans, pour les personnes nées après le 1<sup>er</sup> juillet 1951.

La réforme élève ainsi progressivement l'âge d'ouverture des droits à la retraite (*ou âge légal de départ à la retraite***) à 62 ans en 2018 ;** c'est l'âge à partir duquel le départ en retraite est possible :

- Soit directement au régime général si le maître dispose de tous les trimestres pour partir avec une retraite à taux plein ;
- Soit par le RETREP si le maître ne dispose pas de l'ensemble des trimestres requis pour bénéficier d'une retraite à taux plein.

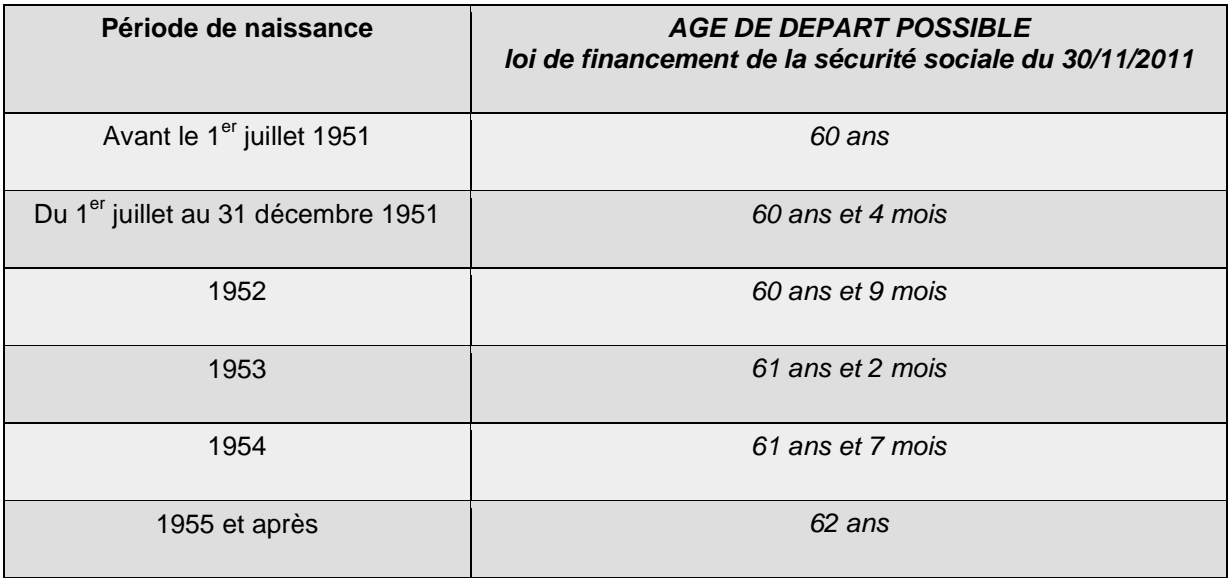

Il existe néanmoins des exemptions à ces conditions d'âge d'ouverture des droits au RETREP :

- $\ge$  en application de l'article L.24 2° du code des pensions civiles et militaires de retraite (article R.914-123 2° du code de l'éducation), pour les **maîtres mis à la retraite pour invalidité**, sans durée minimale de service.
- $\triangleright$  en application de l'article L.24 3° du code des pensions civiles et militaires de retraite (article R.914-123 3° du code de l'éducation) pour **les parents d'un enfant handicapé vivant,** âgé de plus d'un an (invalidité supérieure ou égale à 80%), à condition qu'il ait :

 pour cet enfant, interrompu ou réduit son activité dans des conditions fixées par décret en conseil d'Etat

- accompli 15 ans de services effectifs
- en application de l'article L.24 4° du code des pensions civiles et militaires de retraite (article R.914-123 3° du code de l'éducation) pour **les maîtres ou leurs conjoints atteints d'une maladie incurable** :
	- les plaçant dans l'impossibilité d'exercer une profession quelconque
	- s'ils ont accompli 15 ans de services effectifs

 en application de l'article 44-III de la loi du 9 novembre 2010 (article R.914-123 4° du code de l'éducation) pour **les parents ayant élevé trois enfants** :

 **L'art. 44** de la loi supprime le dispositif de départ anticipé pour les parents de trois enfants à compter du 1<sup>er</sup> janvier 2012.

 Toutefois ce dispositif est maintenu pour les agents qui réunissent, au **1er janvier 2012**, les **deux** conditions (**15 ans de services effectifs et parents de trois enfants**). Ils ont la possibilité́ de bénéficier de ce dispositif, même si leur départ à la retraite intervient au-delà̀ de cette date.

- $\ge$  en application de l'article L.24 4° du code des pensions civiles et militaires de retraite (article R.914-123 5° du code de l'éducation) pour **les maîtres handicapés** :
	- invalidité supérieure ou égale à 80%
	- s'ils ont accompli 15 ans de services effectifs

### **B / Nombre de trimestres nécessaire pour avoir droit à une pension de retraite au taux plein :**

Il varie en fonction de la date de naissance.

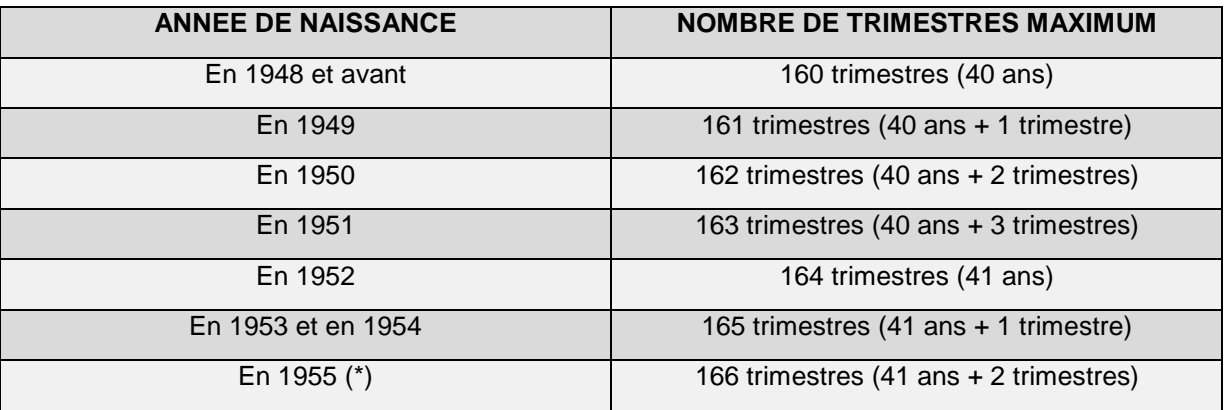

(\*) Décret n° 2011-916 du 1<sup>er</sup> août 2011

### **C / Obtention d'une retraite anticipée à 60 ans pour les maîtres qui ont commencé à travailler avant 20 ans sans interruption :**

**Le décret 2012-847 du 2 juillet 2012 permet d'obtenir une retraite anticipée à 60 ans.** Pour cela, il faut avoir commencé à travailler avant 20 ans et avoir validé au moins cinq ( 5 ) trimestres à la fin de l'année civile de ses 20 ans. Pour les maîtres nés au cours du dernier trimestre de l'année, si les cinq trimestres ne sont pas acquis durant l'année en cours et les années précédentes, quatre trimestres seulement sont exigés, l'année civile de leur anniversaire (20 ans).

Cette mesure vise à ne pas les pénaliser à cause de l'année scolaire.

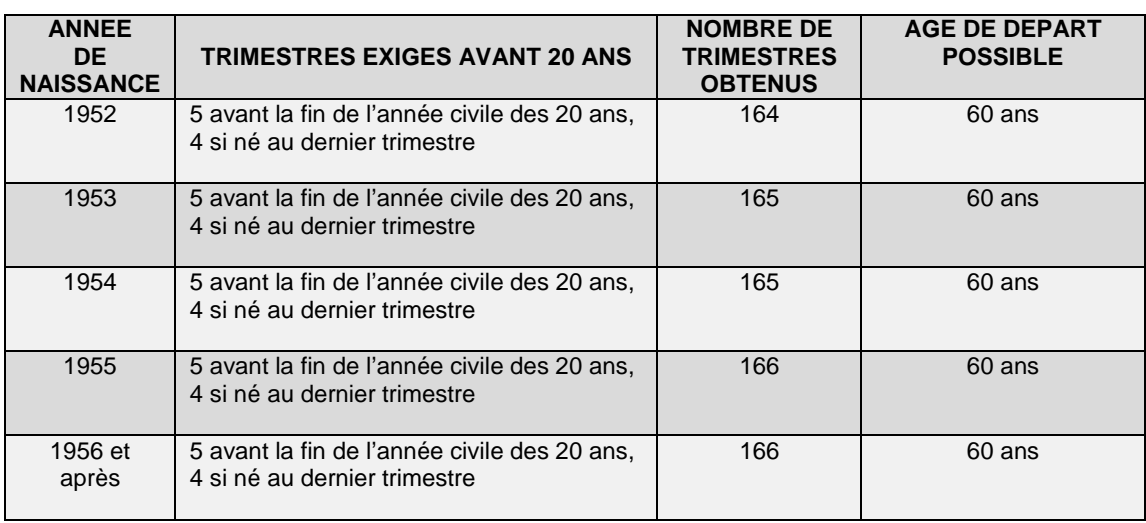

## **Conditions à remplir pour un départ anticipé à partir du 1er novembre 2012**

#### **\*\*\*\*\*\*\*\*\*\*\*\*\*\*\*\*\*\*\*\*\*\*\*\*\*\*\*\*\*\*\*\*\*\*\*\*\*\*\***

## **A LIRE ATTENTIVEMENT AVANT DE CHOISIR SA DATE DE RETRAITE :**

## **LES DISPOSITIONS QUI SUIVENT NE CONCERNENT QUE LES MAITRES A QUI IL MANQUE DES TRIMESTRES DE COTISATION POUR BENEFICIER D'UNE RETRAITE A TAUX PLEIN**

## **Règles de l'article 46 de la loi du 8 novembre 2010 et leur application aux maîtres du privé :**

En fin de carrière, dans le décompte des trimestres en vigueur au régime général en vue du calcul de la pension, **le dernier jour de ce dernier trimestre doit être travaillé** (art. R.351-1 du code de la sécurité sociale).

En conséquence, si la retraite intervient le 31 août, le dernier trimestre n'est pas complet. Celui **décompté** par les caisses de la sécurité sociale, comme par les services du RETREP qui liquident les avantages temporaires de retraite selon les règles du régime général, **est celui qui se termine le 30 juin.** 

Le caractère abrupt de ce décompte doit être atténué en distinguant plusieurs hypothèses :

**1/ Cas d'un maître ayant atteint l'âge d'ouverture des droits au cours de l'année scolaire qui s'achève et dont le nombre de trimestres est insuffisant pour bénéficier d'une retraite à taux plein de la sécurité sociale :** 

o deux trimestres seront pris en compte par le RETREP au titre de la dernière année civile travaillée. Toutefois, lorsque le dossier de retraite sera versé au régime général, quatre trimestres lui seront comptés au titre de cette dernière année, en application de l'article R.351- 9 du code de la sécurité sociale. **La pénalisation ne concernera donc que la période de prise en charge par le RETREP.** 

## **2/ Cas d'un maître ayant atteint l'âge d'ouverture des droits et à qui il manque un ou deux trimestres pour bénéficier d'une retraite à taux plein du régime général :**

o Un maître à qui il manque un ou deux trimestres pour bénéficier d'une retraite complète peut souhaiter exercer jusqu'au 30 septembre ou au 31 décembre afin de valider ces derniers trimestres.

Il pourra :

 **être pris en charge par le RETREP pour une période de un à quatre mois** avant que son dossier soit reversé au régime général, qui pour la dernière année travaillée lui décomptera quatre trimestres de cotisations selon les mêmes principes que ceux cités cidessus.

### **§ Attention :**

Le décompte des 25 meilleures années retenues pour le calcul du montant de la pension, ne prend en compte que les années travaillées complètement : **pour le maître qui souhaiterait bénéficier du RETREP jusqu'au 31 décembre, la dernière année qui n'a pas été intégralement travaillée, ne sera donc pas retenue au titre des 25 meilleures années pour le calcul du montant de la pension.**

**poursuivre son activité jusqu'au 30 septembre :** 

Dans ce cas son poste sera déclaré vacant et pourra être pourvu au mouvement. Au cours du mois de septembre, **il sera affecté dans son établissement pour y exercer notamment, des fonctions d'accueil de stagiaires, de remplacement, etc.** C'est la condition impérative du maintien de son traitement en septembre.

**poursuivre son activité jusqu'au 31 décembre :** 

Dans ce cas, **le maître assurera son service normal du 1er septembre au 31 décembre**, son poste ne sera pas déclaré vacant et ne pourra pas être pourvu au mouvement. Un délégué auxiliaire sera nommé en début d'année civile pour pourvoir à son remplacement. Le poste sera publié à la rentrée suivante.

## **D / Limite d'âge : elle varie selon la catégorie de l'agent public**

La limite d'âge correspond à la date de mise à la retraite d'office ; elle est également la date d'annulation de la décote **pour bénéficier d'une pension de retraite au taux plein.**

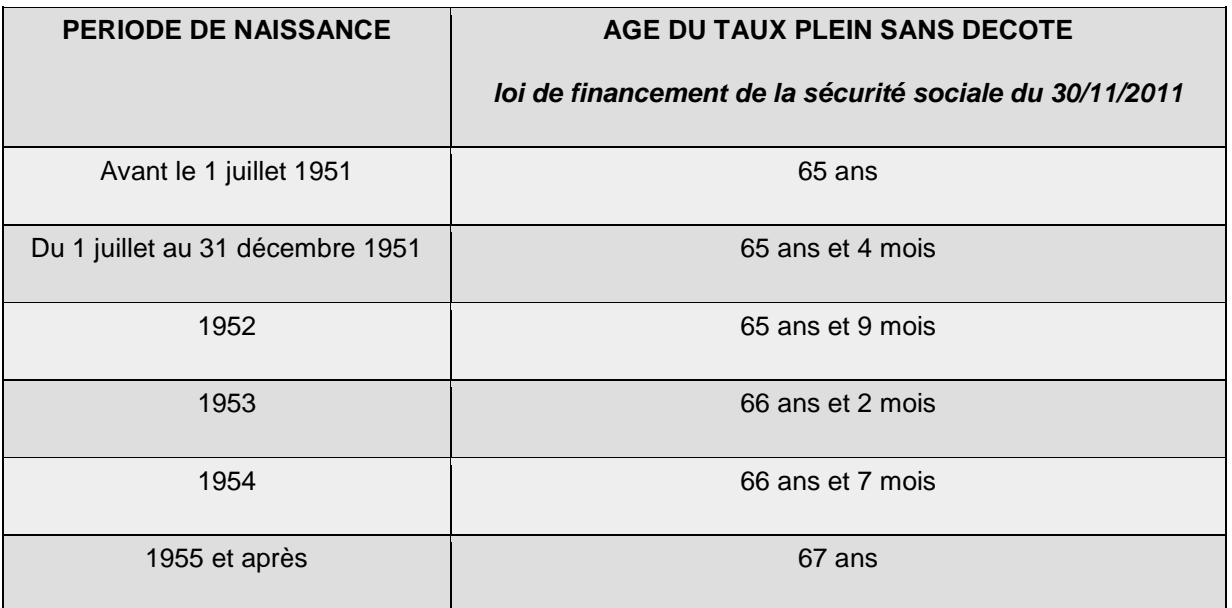

## **E / Recul de la limite d'âge :**

Quand un maître atteint l'âge du taux plein sans décote, il est mis à la retraite d'office en fonction de sa date de naissance.

Un recul de la limite d'âge est possible dans les conditions suivantes, **sous réserve de l'intérêt du service** et d'un contrôle d'aptitude physique :

- Une année par enfant de moins de 20 ans encore à charge à la limite d'âge pour au maximum trois ans de prolongation.
- $\triangleright$  Une année, si à 50 ans, il avait trois enfants vivants.
- S'il n'a pas la totalité des annuités nécessaires, lorsqu'il atteindra l'âge limite, il pourra prolonger son activité pour le nombre de trimestres manquants, mais dans la limite de 10 trimestres.

## **F / Suppression du principe dit « du traitement continué »**

**L'art. 46** de la loi n° 2010-1330 a supprimé « **le principe du traitement continué » cela, depuis le 1er juillet 2011.**

Ainsi, désormais, le traitement de l'enseignant est interrompu à compter du lendemain du dernier jour d'activité.

La pension est versée à compter du 1er jour du mois qui suit la cessation d'activité, **sous réserve d'en avoir fait une demande expresse auprès de la CARSAT** (Caisse d'Assurance Retraite et de la Santé au Travail). Ceci devrait conduire les agents à choisir une date de départ en retraite en fin de mois.

Dans le cas où la mise à la retraite intervient pour invalidité, la pension d'invalidité est versée par l'APC à compter du jour qui suit la cessation d'activité, même si ce n'est pas une fin de mois.

En cas de limite d'âge, où les maîtres du privé ne sont directement pris en charge par le régime général qu'à compter du 1<sup>er</sup> jour du mois, les maîtres sont autorisés à poursuivre leur activité :

- soit jusqu'à la fin du mois où ils atteignent cette limite d'âge,
- soit à la fin de l'année scolaire : en l'occurrence, le **31 juillet 2014.**

### **G / Fin de la cessation progressive d'activité :**

En vertu de **l'art. 54** de la loi du 9 novembre 2010, la **cessation progressive d'activité** est supprimée, depuis le 1er juillet 2011.

Les enseignants entrés dans le dispositif au plus tard avant la rentrée 2010 continuent d'en bénéficier jusqu'à l'extinction de leurs droits (au plus tard le 1<sup>er</sup> septembre 2014). Cependant, le relèvement de **l'âge d'ouverture des droits, leur est applicable, par suite, leur âge d'ouverture des droits à retraite est reporté.**

**Nb** : Le temps passé en CPA compte comme temps de service à temps complet pour la constitution du droit à pension de retraite.

### **H / Calendrier**

Les demandes de départ à la retraite pour l'année scolaire 2013/2014 devront être formulées sur **l'imprimé joint en annexe 1** et parvenir au plus tard, à la division des établissements de l'enseignement privé, D.E.E.P. -sous couvert du chef d'établissement :

## **Le VENDREDI 25 JANVIER 2013**

afin de pouvoir être prises en compte dans les opérations du mouvement des personnels.

### **Il appartient aux intéressés de prendre directement contact avec la :**

**CARSAT SUD-EST** 35 rue Georges 13386 MARSEILLE cedex 20

[http://www.carsat-sudest.fr](http://www.carsat-sudest.fr/)

**pour obtenir le relevé de carrière à joindre impérativement au formulaire de demande d'admission à la retraite.** 

**Nb** : Le relevé disponible sur internet ne peut pas être utilisé pour le dossier de retraite

#### **\*\*\*\*\*\*\*\*\*\*\*\*\*\*\*\*\*\*\*\*\*\*\*\*\*\*\*\*\*\*\*\*\*\*\*\*\*\*\***

## **Régime Temporaire de Retraite des Enseignants Privés (RETREP)**

### ⇒ **Liquidation :**

**Les dossiers de liquidation** du Régime Temporaire de Retraite des Enseignants Privés (RETREP) doivent être demandés **au minimum six mois avant la fin de fonction** aux gestionnaires de la D.E.E.P.

Pour en bénéficier, il faut :

- $\triangleright$  être en activité (sous contrat) lors de la demande,
- avoir atteint l'âge d'ouverture des droits à la retraite (60 à 62 ans selon l'année de naissance),
- $\triangleright$  ne pas totaliser le nombre de trimestres suffisant pour justifier d'une retraite à taux plein,
- et avoir effectué au moins 15 années de services validables auprès du régime général.

### ⇒ **Évaluation :**

**Les dossiers d'évaluation** du Régime Temporaire de Retraite des Enseignants Privés, **renseignés par les maîtres,** doivent être adressés au RETREP par la DEEP, impérativement **avant le 31 octobre de l'année précédant la date de cessation de fonction envisagée**.

Pour la **rentrée 2014/2015**, les demandes devront donc parvenir au RETREP **avant le 31 octobre 2013.**

**Ces dossiers devront donc être adressés à la DEEP, au plus tard le 30 juin 2013 délai de rigueur, afin de permettre la vérification des dossiers avant l'envoi au RETREP. Je vous prie d'attirer l'attention des maîtres sur ce point car au-delà de cette date les dossiers ne pourront pas être traités.**

Par ailleurs, vous pouvez pour obtenir des renseignements complémentaires d'ordre technique en vous adressant à :

Madame TELLIEZ

**RETREP 2 Avenue du 8 Mai 1945 95202 SARCELLES CEDEX** Tél : 01.39.92.61.01

Vous pouvez également consulter à toutes fins utiles les sites internet suivants :

- [http://www.retraite.cnav.fr](http://www.retraite.cnav.fr/)
- [http://www.carsat-sudest.fr](http://www.carsat-sudest.fr/)
- <http://www.retraites.gouv.fr/>
- [http://retraite.orion.education.fr](http://retraite.orion.education.fr/)
- [http:/www.service-public.fr](http://service-public.fr/)
- [http:/www.marel.fr](http://service-public.fr/)

**\*\*\*\*\*\*\*\*\*\*\*\*\*\*\*\*\*\*\*\*\*\*\*\*\*\*\*\*\*\*\*\*\*\*\*\*\*\*\*** 

## **Régime additionnel de retraite (RAR)**

**Réf.** - **Décret n° 2005-1233 du 30 septembre 2005** relatif au régime additionnel de retraite des personnels enseignants et de documentation mentionnés aux articles L.914-138 du code de l'éducation. Les dispositions qui suivent sont susceptibles d'évolution du fait de la réglementation.

Ce régime est destiné à permettre l'**acquisition de droits additionnels à la retraite.**

### **Les bénéficiaires :**

Pour pouvoir prétendre à une pension de retraite additionnelle, les maîtres doivent réunir les **conditions** suivantes :

- avoir cessé leur activité professionnelle postérieurement au 31 août 2005,
- $\triangleright$  totaliser au moins 15 à 17 ans de service (Cf. calendrier ci-dessous) dans l'enseignement privé en tant que maître contractuel ou agréé,
- avoir atteint l'âge d'ouverture des droits à la retraite (60 à 62 ans selon l'année de naissance),
- avoir été admis à la retraite ou au bénéfice d'un avantage temporaire de retraite servi par l'Etat (RETREP).

### **Calendrier :**

Le passage progressif de 15 à 17 années de services afin de bénéficier du régime additionnel s'effectue selon le calendrier prévu à l'article 9 du décret n° 2011-754 du 28 juin 2011, à savoir :

- 15 ans 4 mois pour les liquidations intervenant entre le 01/07/2011 et le 31/12/2011
- $\cdot$  15 ans 8 mois pour les liquidations intervenant entre le 01/01/2012 et le 31/12/2012
- 16 ans pour les liquidations intervenant entre le 01/01/2013 et le 31/12/2013
- $\cdot$  16 ans 4 mois pour les liquidations intervenant entre le 01/01/2014 et le 31/12/2014
- $\cdot$  16 ans 8 mois pour les liquidations intervenant entre le 01/01/2015 et le 31/12/2015
- 17 ans pour les liquidations intervenant à/c du 01/01/2016

### **Il résulte de ce découpage en terme de durées de services un découplage entre l'attribution de la pension au titre du régime additionnel de retraite et celle des avantages temporaires de retraite, jusqu'alors liées.**

#### **Exemple :**

Un maître du privé né en 1952 et totalisant quinze ans de services en tant que maître du privé, pourra bénéficier du RETREP mais non pas du RAR (la durée de services requise est de quinze ans et huit mois).

En application du troisième alinéa de l'article R.914-139 du code de l'éducation et dans la mesure où il ne remplit pas la condition de service, il ne pourra pas percevoir de pension au titre du RAR mais, simplement le capital correspondant au montant des cotisations salariales qu'il aura acquittées au titre de ce régime de retraite.

Par contre, il percevra mensuellement les avantages temporaires de retraite.

### **Les demandes de liquidation :**

#### **La liquidation des droits est subordonnée à la demande expresse du bénéficiaire.**

Que vous soyez admis au régime général de sécurité sociale ou au RETREP, **vous joindrez à votre demande** de retraite (annexe 1), adressée sous couvert du chef d'établissement au rectorat (DEEP) **l'imprimé** joint en **annexe 2,** intitulé « demande de **régime additionnel** de retraite des personnels des établissements d'enseignement privé sous contrat avec l'Etat ».

A titre d'information, je précise que **la DEEP vérifiera le décompte de services que vous devez compléter** (l'imprimé est disponible sur le portail de la DEEP, sur le site du Rectorat). Ce décompte, qui sera joint au dossier de demande de retraite, est destiné à l'organisme gestionnaire de ces dossiers, l'APC.

**Vous devrez fournir en outre,** à l'APC, les pièces suivantes, lorsque celle-ci vous en fera la demande expresse :

- un relevé d'identité bancaire, postal ou de caisse d'épargne,
- une copie de votre livret de famille ou de votre carte nationale d'identité si vous êtes célibataires sans enfant,
- votre relevé de compte individuel d'assuré social faisant apparaître le relevé des trimestres que vous avez acquis auprès du régime général de sécurité sociale,
- la copie de vos récapitulatifs de carrière qui ont été délivrés par vos caisses de retraites complémentaires ARRCO et AGIRC – si vous ne détenez pas encore ces documents, vous pourrez les adresser ultérieurement.

Je vous prie d'assurer la plus large diffusion de ces informations auprès de tous les personnels concernés, y compris des personnels absents.

*Signataire : Didier LACROIX, Secrétaire Général de l'Académie d'Aix-Marseille*

### **DEMANDE D'ADMISSION A LA RETRAITE PERSONNELS ENSEIGNANTS DES ETABLISSEMENTS PRIVES SOUS CONTRAT**

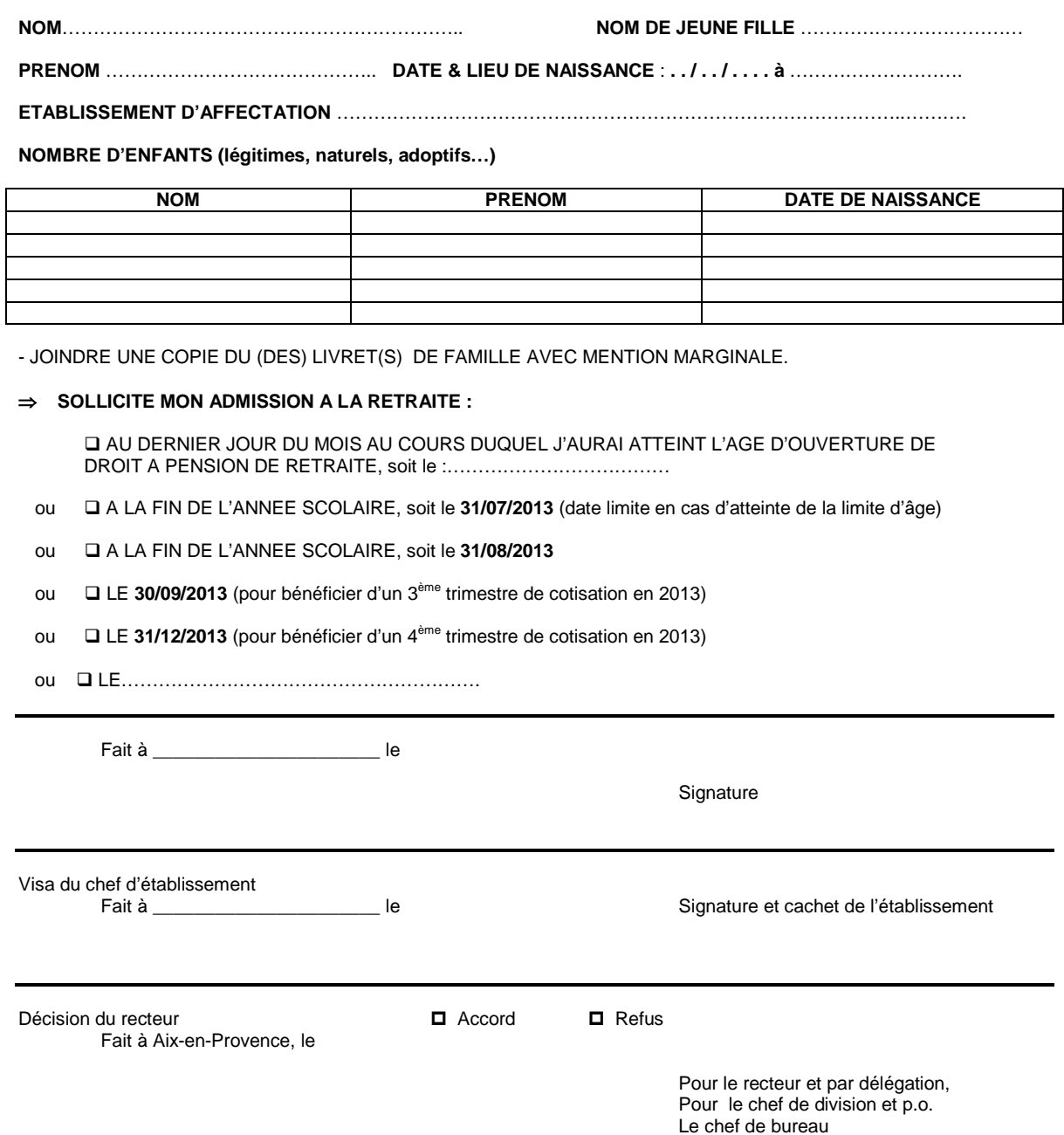

Sylvie Gonalons

**NB : JOINDRE IMPERATIVEMENT LE RELEVE DE CARRIERE ACTUALISE DELIVRE PAR LA CARSAT QUE VOUS DEVEZ DEMANDER AU PLUS TOT A CE SERVICE**

**- (Le relevé de carrière édité sur Internet n'est pas utilisable)** 

## **DEEP ANNEXE 2 ANNEE 2013**

## **DEMANDE DE REGIME ADDITIONNEL DE RETRAITE DES PERSONNELS DU SECOND DEGRE DES ETABLISSEMENTS D'ENSEIGNEMENT PRIVES SOUS CONTRAT AVEC L'ETAT**

**Décret n° 2008-1429 du 19 décembre 2008 relatif aux dispositions réglementaires du chapitre IV du titre 1er du livre IX du code de l'éducation / articles R. 914-138 à R. 914-142**

 **------------------------------------------------ NOM** PATRONYMIQUE :………………………………………………………… **PRENOMS** : **NOM MARITAL** :…………………………………………………………………… **ADRESSE** :…………………………………………………………………………… **COMMUNE** :………………………………………………………………………… **CODE POSTAL** :………………………… NUMERO DE TELEPHONE :……………………………………………………… NOM ET VILLE DU DERNIER ETABLISSEMENT D EXERCICE :

…………………………………………………………………………………………

RECTORAT DE RATTACHEMENT : **AIX - MARSEILLE** 

Je soussigné(e), Madame, Monsieur…………………………………………………………. demande à bénéficier du régime additionnel de retraite institué par l'article 3 de la Loi n°2005-5 du 5 janvier 2005 à compter du……………………………… , date de mon admission à la retraite (régime général de la sécurité sociale ou RETREP) .

Fait à………………………. le…………………….

**Signature** 

*Prénom, nom*

## Division des Examens et Concours

DIEC/13-583-1433 du 07/01/2013

## **CERTIFICAT D'APTITUDE PROFESSIONNELLE POUR LES AIDES SPECIALISEES, LES ENSEIGNEMENTS ADAPTES ET LA SCOLARISATION DES ELEVES EN SITUATION HANDICAP (CAPA-SH) - SESSION 2013**

Destinataires : Tous destinataires

Dossier suivi par : Mme GREPON - Tel : 04 42 91 72 13 - Fax : 04 42 38 73 45

## **LE RECTEUR DE L'ACADEMIE D'AIX-MARSEILLE**

- **VU** le décret n° 2004-13 du 5 janvier 2004 ;
- **VU** l'arrêté ministériel du 5 janvier 2004 publié au BOEN spécial N° 4 du 26 février 2004 portant création et organisation du CAPA – SH (certificat d'aptitude professionnelle pour les aides spécialisées, les enseignements adaptés et à la scolarisation des élèves en situation de handicap).

## **A R R E T E**

**ARTICLE 1** : Le registre des inscriptions à la session 2013 du CAPA – SH est ouvert du lundi 17 décembre 2012 au vendredi  $1<sup>er</sup>$  février 2013 auprès du service des examens des Inspections Académiques. Les candidats doivent demander le dossier papier nécessaire à l'inscription auprès de l'inspection académique dont ils relèvent, et le renvoyer complet pour le 1<sup>er</sup> février 2013 dernier délai, le cachet de la poste faisant foi. L'envoi en recommandé simple est conseillé. Tout dossier parvenu après la date limite du 1er février 2013 sera rejeté.

**ARTICLE 2** : La date limite pour le dépôt des mémoires professionnels (en 5 exemplaires) auprès du service des examens de l'inspection académique est fixée au jeudi 2 mai 2013 dernier délai.

Les candidats qui ne respecteront pas le délai ne seront pas autorisés à subir l'épreuve N° 2.

**ARTICLE 3** : Les épreuves auront lieu à partir du mardi 21 mai 2013. Les candidats seront convoqués individuellement. Ils recevront leur relevé de notes après la délibération du jury qui aura lieu à la mi-décembre 2013.

**ARTICLE 4** : Le Secrétaire Général de l'Académie d'Aix-Marseille et les Directeurs Académiques des Services de l'Education Nationale des Alpes-de-Haute-Provence, des Hautes-Alpes, des Bouches-du-Rhône, du Vaucluse sont chargés, chacun en ce qui les concerne, de l'exécution du présent arrêté**.** 

*Signataire : Didier LACROIX, Secrétaire Général de l'Académie d'Aix-Marseille*

## Division Financière

DIFIN/13-583-545 du 07/01/2013

## **GFC-RCBC 2013 - GESTION DES MODIFICATIONS APPORTEES PAR LA REFORME ET REPRISE DES BILANS DE SORTIE 2012**

Destinataires : Mesdames et Messieurs les chefs d'établissement - Mesdames et Messieurs les adjoints-gestionnaires - Mesdames et Messieurs les agents comptables

Dossier suivi par : Mme KAMARUDIN - Tel : 04 42 91 72 88

La réforme du cadre budgétaire et comptable des établissements publics locaux d'enseignement entre en vigueur au 1<sup>er</sup> janvier 2013.

- Le [décret 2012-1193 du 26 octobre 2012 modifiant l'organisation administratrice et financière](http://www.legifrance.gouv.fr/affichTexte.do;?cidTexte=JORFTEXT000026537613)  [des EPLE,](http://www.legifrance.gouv.fr/affichTexte.do;?cidTexte=JORFTEXT000026537613) portant réforme du cadre budgétaire et comptable des EPLE, est paru au JORF n°0252 du 28 octobre 2012, page 16750, texte 1.
- [L'arrêté du 26 novembre 2012](http://www.legifrance.gouv.fr/affichTexte.do?cidTexte=JORFTEXT000026761963) fixant l'entrée en vigueur des dispositions de l'article 5 du décret n°2012-1193 du 26 octobre 2012 modifiant l'organisation administrative et financière des établissements publics locaux d'enseignement, vient de paraître au JO (JORF n°0290 du 13 décembre 2012, page 19478, texte n° 3. Cet arrêté fixe officiellement la date d'entrée en vigueur de la nouvelle structure budgétaire des EPLE (RCBC) au **1er novembre 2012**.
- L'instruction codificatrice M9-6 définitive et ses annexes dont **27 planches d'écriture** est en ligne sur l'intranet du ministère.

Le budget 2013 a été présenté par vos soins conformément à ce nouveau cadre budgétaire. L'outil informatique « Gestion Financière et Comptable 2013» est prêt. Il vous sera communiqué en janvier par le service informatique du rectorat, accompagné d'une note technique recensant les opérations et les points d'attention qui seront pour certains spécifiques à l'exercice 2013.

L'application informatique GFC a évolué pour s'adapter au nouveau cadre réglementaire ; son ergonomie est restée la même mais ses fonctionnalités ont été adaptées. Ces adaptations de l'outil touchent aussi bien l'aspect budgétaire que l'aspect comptable.

La présente note, composée de fiches thématiques, retrace sommairement les principales modifications introduites dans GFC 2013 et vous donne des indications concernant la reprise sur l'exercice 2013 des bilans de sortie de l'exercice 2012.

En aucun cas elle ne dispense de la lecture des textes et documents précités indispensables pour l'exercice de vos fonctions et l'appropriation des modifications apportées par cette réforme ambitieuse.

*Signataire : Didier LACROIX, Secrétaire Général de l'Académie d'Aix-Marseille*

## **Liste des documents et annexes**

## <span id="page-23-0"></span>**Comptabilité budgétaire**

- Document 1 [: Décisions de l'ordonnateur, décisions budgétaires modificatives](#page-24-0)
- Document 2 [: Les approvisionnements et la commande publique](#page-31-0)
- Document 3 [: Les imputations en dépenses](#page-34-0)
- Document 4 : Les comptes de classe 6
- Document 5 [: Les imputations en recettes](#page-42-0)
- Document 6 [: Les comptes de classe 7](#page-43-0)
- Document 7 [: Synthèse des opérations budgétaires et comptables pour ordre](#page-49-0)

## **Régie**

Document 8 [: La régie – habilitation](#page-50-0)

## **Comptabilité générale**

- Document 9 [: La prise en charge des écritures](#page-51-0)
- Document 10 : [Les corrections d'erreurs d'écritures](#page-52-0)
- Document 11 : [Les comptes de trésorerie et de liaison](#page-53-0)
- Document 12 : [Les modifications de comptes en 2013](#page-56-0)
- Document 13 : [La reprise des bilans de sorties 2012](#page-62-0)

# <span id="page-24-0"></span>Décisions de l'ordonnateur- DBM

## **Rappel**

- Apparition des décisions de l'ordonnateur
- Suppression de certaines décisions budgétaires modificatives : quelques exemples
	- Variation de stocks (mat 1er…) : augmentation (Ordre Reversement sans mandat préalable),
	- Variation de stocks (en cours et produis finis) : OR et OAR sans OR préalable.

## **Les décisions de l'ordonnateur**

Les décisions de l'ordonnateur (DO) permettent de modifier la ventilation des ouvertures de crédits en dépenses ou des prévisions de recettes d'un service : virements entre domaines et/ou entre activités et/ou entre comptes dans le cas des recettes.

Elles se substituent aux DBM de type 11 ainsi qu'aux procédures de répartition sur les codes de gestion et de virements entre codes de gestion.

Une décision de l'ordonnateur ne modifie pas le montant du service.

Indication obligatoire s'il s'agit d'une DO relative aux dépenses ou aux recettes

A la validation des Décisions de l'Ordonnateur, il n'y a pas d'édition de la lettre à l'agent comptable. La DO ne comporte qu'une seule pièce : « développement des décisions modificatives par opérations ».

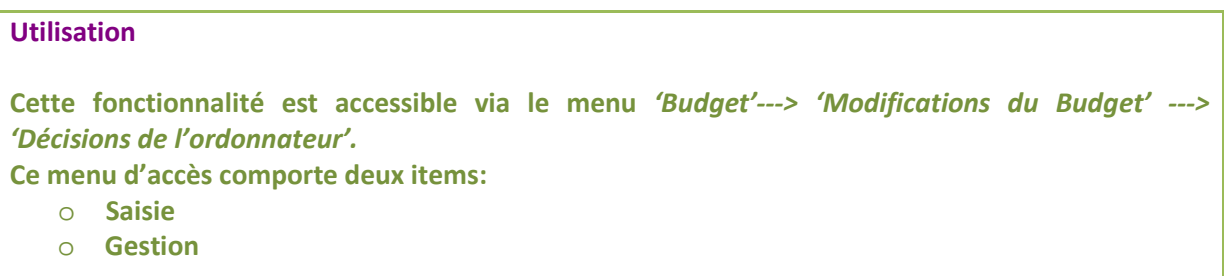

Si le menu n'est pas accessible, penser à voir les profils dans le menu « Admin » et les modifier

## **Les DBM de niveau 2**

Cette procédure est à disposition de l'ordonnateur pour modifier le budget. Les décisions budgétaires modificatives pour information du CA modifient le montant du service et n'influent pas sur l'équilibre.

Elles sont codifiées et identifiables par leur type.

Elles donnent lieu à la production d'une nouvelle pièce budgétaire identique à la pièce B8.2 du budget initial.

## *Codification des DBM*

**Type 21 « Ressources spécifiques », remplace les types 23, 24, 25, 26 et 28 actuelles.**

**Type 22 « Constatation des produits scolaires » remplace la type 27 actuelle.**

**Type 291 « Dotation aux amortissements neutralisés »**

**Type 292 « Dotation aux amortissements réels »**

**Type 293 « Diminution de stocks matières premières et autres approvisionnements »**

## **A noter**

- Il n'y a plus d'échange entre budget principal et budget annexe comme il en existait précédemment entre établissement support et SACD.
- La DBM de type 22 n'est pas disponible en budget annexe.
- A la validation des DBM pour info, contrôle des déséquilibres des contributions internes : montant total du compte « 7588 » tous services de recettes confondus avec l'activité « 0CINT » tous services de dépenses confondus.
- Vérification du déséquilibre entre les dépenses et les recettes des services. Message informatif donc non bloquant.

## **Utilisation**

**Cette fonctionnalité est accessible via le menu** *Budget' ---> 'Modifications du Budget' --->'DBM'.* **Ce menu d'accès comporte deux items :**

- o **Saisie**
- o **Gestion**

**La fenêtre de création d'une opération DBM est semblable à la fenêtre actuelle.**

## **Les DBM spécifiques**

#### **Type 291**≪ **Dotations aux amortissements neutralisés** ≫

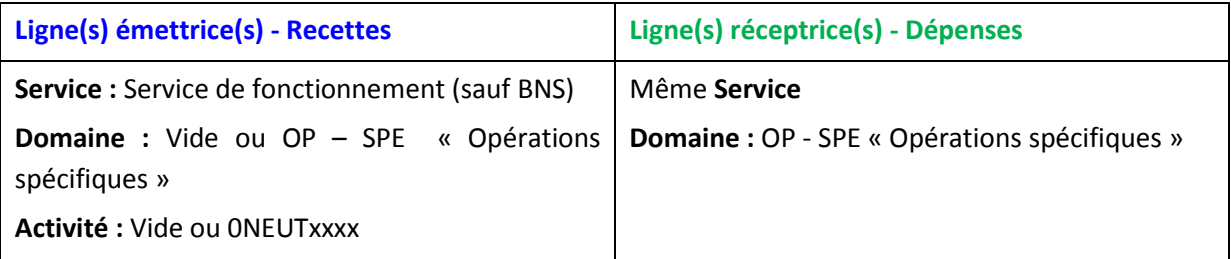

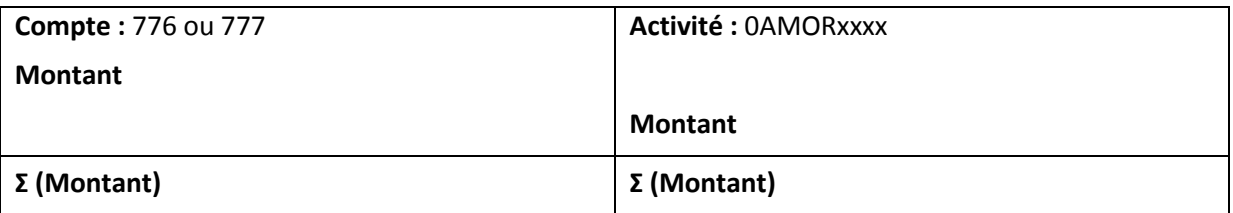

Seul compte proposé pour une ligne de dépenses : 6811 « Dotations aux amortissements des immobilisations incorporelles et corporelles

Seuls comptes proposés pour une ligne de recettes : 776 « Produits issus de la neutralisation des amortissements » ou 777 « Quote – part des subventions d'investissement virée au compte de résultat de l'exercice »

## **Type 292 :** ≪**Dotations aux amortissements réels** ≫

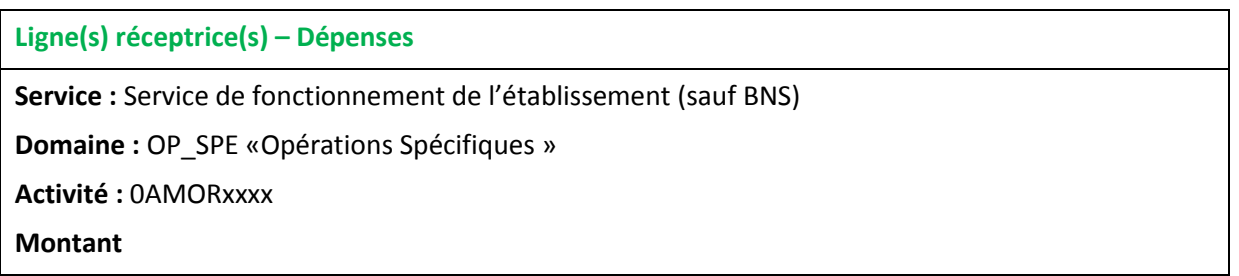

Seul compte proposé : 6811 « Dotations aux amortissements des immobilisations incorporelles et corporelles »

## **Rappel**

Les biens immobilisés inscrits en compte de classe 2 perdent de leur valeur consécutivement à leur utilisation, c'est l'amortissement, mais ils peuvent aussi perdre une partie de leur valeur ponctuellement, c'est la dépréciation.

## **Les amortissements**

**La** nouvelle définition des amortissements **se réfère à la notion d'**utilisation **et non à des « usages ou pratiques généralement admises ». L'amortissement est étroitement lié aux caractéristiques propres à l'établissement, lequel décide comment il entend utiliser le bien. En conséquence, une modification éventuelle de l'utilisation prévue initialement entraînera, de facto, la révision du plan d'amortissement.**

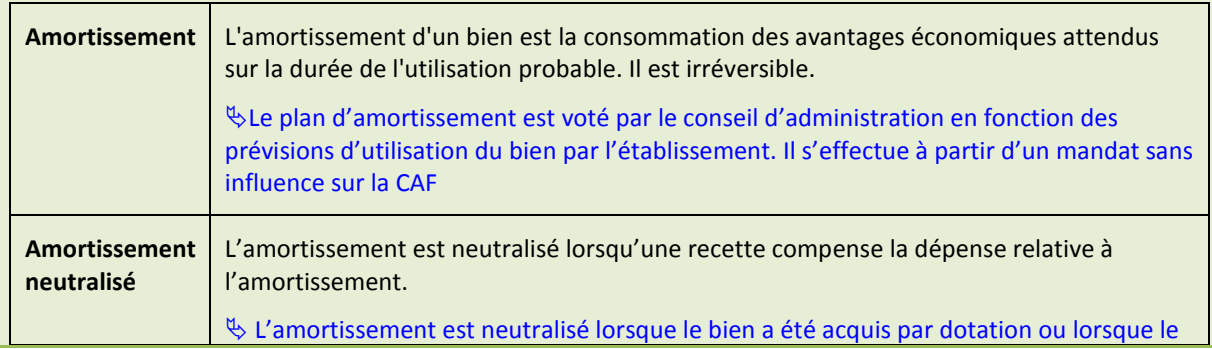

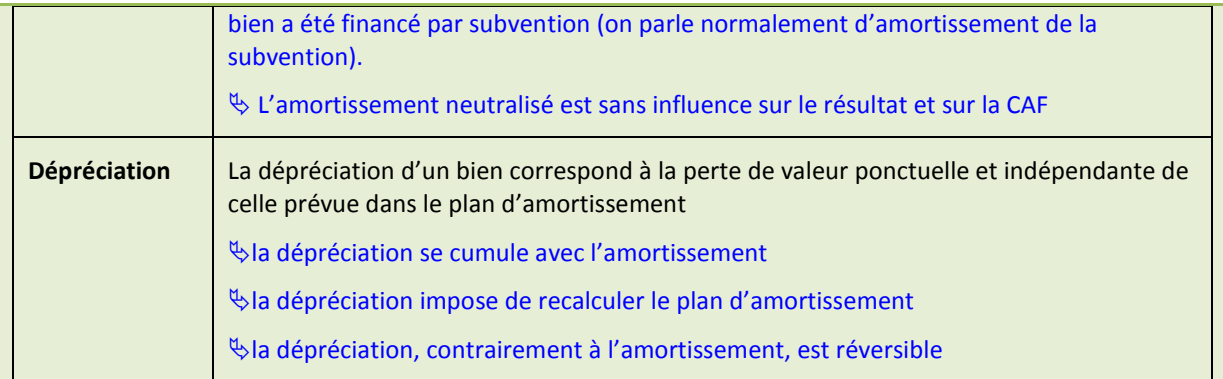

La dépréciation se cumule donc avec l'amortissement et nécessite une révision du plan d'amortissement. Toutefois la valeur résiduelle d'un bien ou valeur nette compte ne peut être qu'inférieure ou égale à la valeur initiale.

**L'amortissement et la dépréciation s'effectuent par une opération budgétaire d'ordre respectivement aux comptes 6811 et 6817.**

**Lorsque les biens sont subventionnés, la subvention est amortie au même rythme que le bien par une recette au compte 777 qui neutralise la dépense exposée ci---dessus.**

**Cette recette débite le compte 139.**

## **Type 293** ≪ **Diminution de stocks, matières premières et autres approvisionnements** ≫

**Ligne(s) réceptrice(s) – Dépenses Service :** Tous les services de fonctionnement de l'établissement (sauf BSN) **Domaine :** VSTOCK « Variation de stock » **Activité :** 0DIMIxxxx **Montant**

Seuls comptes proposés : 6031 « Variation des stocks de matières premières » et 6032 : « Variation des stocks des autres approvisionnements ».

La ligne budgétaire peut ne pas être ouverte au budget. La DBM ne sera utilisée qu'en cas d'insuffisance de crédits ouverts du service concerné. Si les crédits sont suffisants, il est possible de faire un mandat en utilisant le domaine «VSTOCK» et l'activité «0DIMI» sans passer par la saisie de la DBM. (Pas de contrôle au niveau du logiciel).

## **Les DBM de niveau 3**

Cette procédure est à disposition de l'ordonnateur pour modifier le budget. Les décisions budgétaires modificatives de niveau 3 nécessitent un vote du CA (avec modifications des services). Les DBM sont codifiées et identifiables par leur type.

Elles donnent lieu à la production de nouvelles pièces budgétaires à l'identique de celles du budget initial notamment en ce qui concerne l'équilibre.

*Codification des DBM pour vote* 

**Type 31 « Virement entre services »**

**Type 32 « Prélèvement sur fonds de roulement »**

**Type 33 « Ressources non spécifiques »**

**Type 391 « Provisions pour risques, charges et dépréciations »**

**Type 392 « Eléments d'actifs cédés »**

**Type 393 « Production immobilisée »**

## **A noter**

- Il n'y a plus d'échange entre budget principal et budget annexe comme il en existait précédemment entre établissement support et SACD.
- Il n'y a plus de saisie de la délibération du CA.
- En cas d'acceptation par les AC, la DBM pour vote est validée et datée automatiquement mais l'édition préalable de la lettre à l'agent comptable est obligatoire :
	- o Une page avec un bouton « Editer » a été rajoutée dans l'assistant de saisie du résultat des AC. Tant que l'édition n'est pas faite, le bouton « Enregistrer et fermer » qui permet de la valider et de la dater automatiquement n'est pas accessible.
	- o La procédure de validation telle qu'elle existe actuellement est réservée en cas de modifications demandées par les AC.

## **Utilisation**

Cette fonctionnalité est accessible via le menu *Budget' ---> 'Modifications du Budget' --->'DBM'.* Ce menu d'accès comporte deux items :

- o Saisie
- o Gestion

La fenêtre de création d'une opération DBM est semblable à la fenêtre actuelle.

Saisie du fond de roulement dans l'édition des DBM pour vote

 Le menu « Situation des Réserves » qui comportait 2 lignes « Réserves » et « Fonds de roulement » devient « Fonds de roulement ». Le montant du prélèvement proposé est calculé automatiquement. A l'édition des DBM pour vote, il n'est plus demandé de vérifier la situation des réserves et du fonds de roulement mais uniquement du fonds de roulement. Le mode de calcul est différent (confer note budget).

## **Les DBM spécifiques**

## **Type 391** ≪ **provisions pour risques, charges, et dépréciations** ≫

**Ligne(s) réceptrice(s) – Dépenses**

**Service :** Tous les services de fonctionnement de l'établissement (sauf BSN)

**Domaine :** OP – SPE « Opérations spécifiques »

**Activité :** 0PROVxxxx

## **Montant**

Seuls comptes proposés :

- 6815 : « Dotations aux provisions pour risques et charges d'exploitation »
- 6817 : « Dotations aux provisions pour dépréciation des actifs circulants » (autres que valeurs mobilières de placement)
- 686 : « Dotations aux amortissements et aux provisions Charges financières »
- 687 : « Dotations aux amortissements et aux provisions Charges exceptionnelles »

## **Les provisions pour risques et charges**

**A la clôture de l'exercice,** un passif est comptabilisé si l'obligation existe à cette date et s'il est probable ou certain**, à la date d'établissement des comptes, qu'elle provoquera une sortie de ressources au bénéfice de tiers sans contrepartie au moins équivalente attendue de ceux-ci après la date de clôture (art. 312-1/2 du PCG).** 

Les dotations de provisions pour risques et charges créeront une charge pour l'établissement **seront enregistrées au passif du bilan de l'établissement dans des comptes de classe 1 ou 2, 4 ou 5 selon la nature de la provision.** 

- **les comptes de racine 15 enregistreront les provisions pour charges ;**
- **les comptes de racine 29 enregistreront les dotations pour dépréciations ;**
- **les comptes de racines 39 enregistreront les dotations pour dépréciations des stocks et en cours**
- **les comptes de racine 49 les dépréciations de comptes de tiers ;**
- **les comptes de racine 59 les dépréciations des valeurs mobilières de placement.**

**La reprise systématique des montants provisionnés intervient dès que la dépréciation est définitive que le risque ou la charge est survenu ou qu'elle n'a plus lieu d'être. Elle se traduit par un ordre de recette aux comptes de racine 78 précédé éventuellement d'un mandat au compte de racine 15 lorsqu'il s'agit de provision pour risques et charges.**

## **Type 392** ≪ **Eléments actifs cédés** ≫ (sortie d'inventaire)

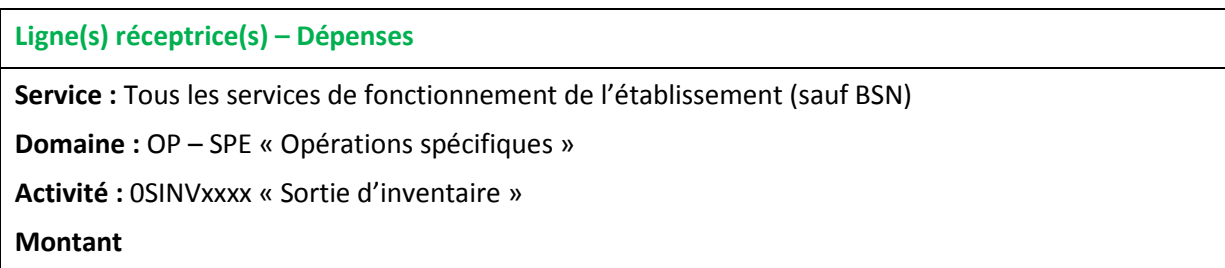

Seul compte proposé :

675 « Valeur comptable des éléments d'actifs cédés »

## **Type 393** ≪ **Production Immobilisée** ≫

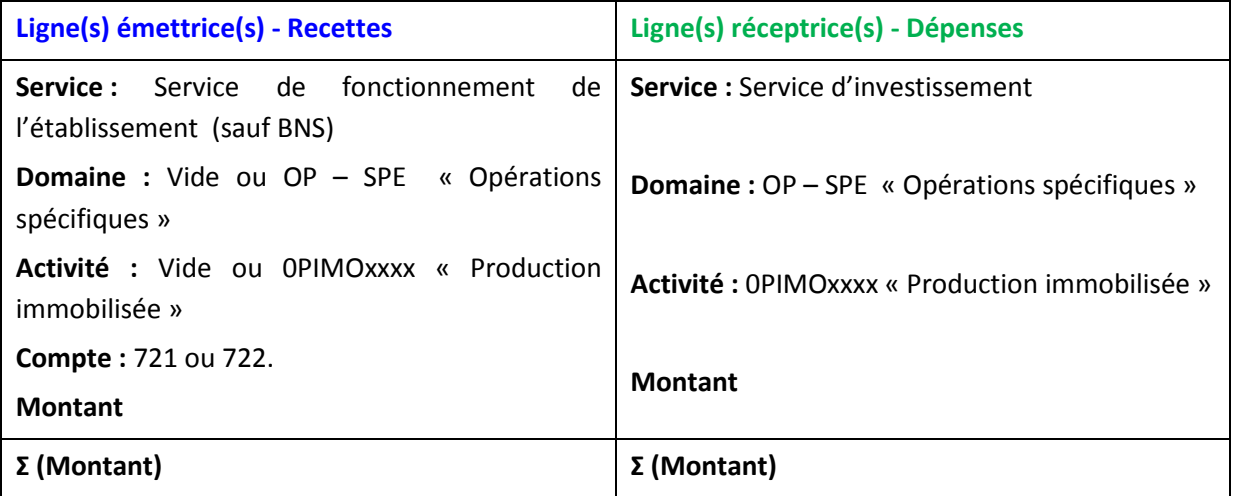

Seuls comptes proposés pour la ligne « recettes » : 721. – « Immobilisations incorporelles » et 722. – « Immobilisations corporelles »

Seuls comptes proposés pour la ligne « dépenses » : comptes 20x à 21x et 23x.

# <span id="page-31-0"></span>La commande publique et les approvisionnements

La gestion des fournisseurs n'est pas touchée par la réforme du cadre budgétaire et comptable des EPLE. **Les fournisseurs doivent être aux normes SEPA : coordonnées bancaires = uniquement IBAN - BIC**.

**Les modes de paiement SEPA autorisés** 

- **3 "virements bancaires",**
- **6 "chèques trésor",**
- **8 "Autres",**
- **99 "Virements non SEPA"**

Un approvisionnement, un engagement ou une liquidation peuvent être répartis sur plusieurs lignes budgétaires **à condition que le service et le compte soient le même**.

Si l'établissement suit la commande publique, la saisie des affectations de marché est toujours possible en approvisionnement et en engagement mais le contrôle de cohérence avec le compte s'effectue à la liquidation.

## **A noter**

- **La commande publique est obligatoirement initiée en Préparation Budgétaire.**
- **L'option de démarrer la commande publique en Comptabilité Budgétaire est supprimée.**
- **L'accès à la saisie de la commande publique n'est possible qu'après réception du budget si le choix de suivre la commande publique a été fait en Préparation Budgétaire,**

**Accès aux menus 'Dépenses' de CBUD**

**Après réception du budget dans CBUD N+1 :**

**Si les menus 'Dépenses' sont inaccessibles**

**Il faut valider la Commande publique:**

**Menu Budget → Commande publique → validation** 

**Clic droit sur 'En préparation' et valider l'E.P.C.P.** 

L'état prévisionnel de la commande publique (EPCP) n'est plus soumis au vote du conseil d'administration ; à la validation d'une version, il y a :

 $\triangleright$  suppression de la saisie de la date de vote du CA

- > suppression de l'édition de la lettre à l'Agent Comptable
- Suppression du transfert à l'Agent Comptable.

## **Rappel**

[Fiche n°8](https://idaf.pleiade.education.fr/fichiers/400/383/fiche8EPAEMCC.pdf) > la commande publique avec RCBC (sur l'intranet du ministère)

Le décret portant réforme du cadre budgétaire et comptable des établissements publics locaux d'enseignement, prévoit une modification de l'article R.421-20 du code de l'éducation (CED), notamment quant à l'autorisation de conclure les marchés, donnée par le conseil d'administration au chef d'établissement.

**Article** [R421-20](http://www.legifrance.gouv.fr/affichCodeArticle.do;jsessionid=D246F64BD838CE6A8990D0A0C1CE24C9.tpdjo13v_3?idArticle=LEGIARTI000026549096&cidTexte=LEGITEXT000006071191&dateTexte=20121105) **modifié :** 

**« Le conseil d'administration (…) donne son accord sur (…) la passation des marchés, contrats et conventions dont l'établissement est signataire, à l'exception :**

- **des marchés qui s'inscrivent dans le cadre d'une DBM adoptée conformément au 2° de l'article R.421-60 [cas des ressources spécifiques] ;**
- **en cas d'urgence, des marchés qui se rattachent à des opérations de gestion courante dont le montant est inférieur à 5.000 € HT, ou à 15.000 € HT pour les travaux et les équipements ;**
- **des marchés dont l'incidence financière est annuelle et pour lesquelles il a donné délégation au chef d'établissement ».**

## **Conséquences juridiques**

Dès l'entrée en vigueur de la nouvelle rédaction de l'article R421-20, la gestion des commandes au sein de l'EPLE est simplifiée.

L'état prévisionnel de la commande publique (EPCP) est supprimé en tant qu'autorisation de conclure les marchés. **Deux nouveaux outils facultatifs seront proposés à terme**, pour aider le chef d'établissement à définir et à suivre la politique d'achat public de l'EPLE : ce sont l'état prévisionnel des achats (EPA) et l'état des marchés contrats et conventions (EMCC). Ces outils seront progressivement déployés dans GFC, où l'EPCP subsiste temporairement pour son rôle d'outil de suivi.

Avec la disparition de l'EPCP en tant qu'autorisation de la dépense, toutes les commandes de l'EPLE, hors urgence et ressources spécifiques (art. R421-20 d) du 6° du CED) nécessaires au fonctionnement quotidien de l'établissement doivent être soumises au conseil d'administration.

Dans ce cas, la gestion des achats au sein de l'EPLE devient ingérable puisque chaque achat doit faire l'objet d'une autorisation spécifique du CA qui de fait doit siéger en permanence.

Afin d'éviter une situation de blocage préjudiciable à l'EPLE, le CA peut confier, par une délibération spécifique, une autorisation plus générale au chef d'établissement pour signer les marchés.

Bien que cela ne soit pas obligatoire, il semble important de faire voter cette autorisation à chaque renouvellement du conseil d'administration. Ainsi, les membres nouvellement nommés se prononceront expressément sur la délégation d'une compétence qui leur revient de droit.

Cependant, afin éviter toute interruption dans le fonctionnement matériel de l'EPLE, cette délégation sera valable jusqu'à l'obtention du caractère exécutoire de l'autorisation donnée par le nouveau CA.

Cette autorisation permet, sauf encadrement spécifique, au chef d'établissement de signer toute commande dans les limites

- a) des crédits ouverts au budget et
- b) des dispositions de l'article 28 du CMP relatives aux marchés à procédures adaptées, soit 200.000 € HT pour les fournitures et services et 5 000 000 € HT pour les travaux.

Toutefois, le CA pourra limiter cette délégation par exemple dans son montant, sa durée, la nature des marchés auxquels elle s'applique.

## **Conséquence en matière de contrôle du comptable**

L'assemblée délibérante a autorisé le chef d'établissement à signer les marchés ; dans cette perspective, l'agent comptable comme auparavant, n'a pas à s'assurer du respect des procédures de passation des marchés qui relèvent de la seule responsabilité de l'ordonnateur. Il doit toutefois procéder aux contrôles qui lui incombent expressément, conformément aux dispositions du **décret n° 2012-1246 du 7 novembre 2012 relatif à la gestion budgétaire et comptable publique** et vérifier que les pièces justificatives prévues à l'annexe 1 de l'article D.1617-19 lui ont bien été communiquées par l'ordonnateur.

Il s'agit notamment de la délibération du conseil d'administration autorisant le chef d'établissement à conclure les marchés, qui sera jointe au  $1<sup>er</sup>$  mandatement de l'exercice.

On rappellera par ailleurs, que le comptable peut en tant que conseiller de l'ordonnateur, formuler des observations en cas d'erreur manifeste (Cf. instructions n°10-020-M0 du 6 août 2010, devoir d'alerte dans le secteur public local, et n°10-028-M0 du 22 novembre 2010, contrôle de légalité des actes des collectivités territoriales et de leurs établissements publics en matière de commande publique).

# <span id="page-34-0"></span>Les imputations en dépenses

## **Rappel**

Toutes les dépenses sont imputées à une ou plusieurs lignes d'ouverture de crédit comprenant obligatoirement chacune :

- $\triangleright$  un service
- $\triangleright$  un domaine
- $\triangleright$  une activité

## **La saisie du compte PCG (classe 6 ou 2) n'intervient qu'au stade de la liquidation de la dépense.**

Un approvisionnement, un engagement ou une liquidation peuvent être répartis sur plusieurs lignes budgétaires à condition que le service et le compte soient le même.

**La notion de compte par nature associé à un compte en point (6. ou D.) n'existe plus.**

**En RCBC : les liquidations de dépenses sont imputées sur un seul service, un ou plusieurs domaines, une ou plusieurs activités et un seul compte.**

- **Lors de la liquidation, on affecte tout d'abord le compte**
- **Ensuite le montant de la liquidation est ventilé sur les différentes lignes d'imputations budgétaires de façon à avoir une égalité avec le total imputé et le montant liquidé.**

Toutes les sélections – simples et avancées – intègrent les éléments services, domaines, activités et comptes à la liquidation.

En sélection avancée, si on combine plusieurs conditions sur des critères d'imputation budgétaire (service, domaine, activité, compte), ces conditions doivent être réalisées sur la même ligne d'imputation.

Exemple : si on sélectionne les engagements sur le domaine DOM1 et l'activité 0ACT1, on sélectionnera les engagements qui ont une ligne d'imputation sur DOM1 et 0ACT1.

Le montant affiché dans la grille de visualisation sera le montant de cette ligne.

## **Dépenses avant ordonnancement** (DAO)

- $\%$  Les services et comptes des DAO sont réceptionnés de la Comptabilité Générale ou de la Régie.
- $\%$  Les domaines et activités sont saisis en Comptabilité Budgétaire.

# <span id="page-35-0"></span>Les principales modifications des comptes de la classe 6

*Avec la réforme du cadre budgétaire et comptable, dans le budget d'un établissement public local d'enseignement au niveau des dépenses, le compte du plan comptable général n'apparait plus. En effet, chaque ligne de dépenses des services généraux ou spéciaux est divisée en domaines et activités. A chaque activité est rattaché un code. L'identification des services, des domaines et des activités est alphanumérique. Le compte n'apparait plus qu'à la phase liquidation.* 

*Un certain nombre de comptes du plan comptable général (PCG) de classe 6 ont été modifiés : de nombreux comptes ont vu leurs subdivisions supprimées, d'autres ont été renommés, enfin de nouveaux comptes apparaissent.* 

*Le gestionnaire devra donc être particulièrement vigilant sur le choix du compte qui interviendra au moment de la liquidation de la facture.* 

**La classe 6 groupent les comptes destinés à enregistrer, dans l'exercice, les charges par nature qui se rapportent :** 

- **à l'exploitation normale et courante de l'établissement ;**
- **à sa gestion financière ;**
- **à ses opérations exceptionnelles.**

**Les charges d'exploitation normale et courante sont enregistrées sous les comptes 60 à 65.**

**Les charges rattachées à la gestion financière figurent sous le compte 66.**

**Les charges relatives à des opérations exceptionnelles sont inscrites sous le compte 67.**

**Le compte 68 - Dotations aux amortissements, dépréciations et provisions, comporte des subdivisions distinguant les charges calculées d'exploitation, financières ou exceptionnelles.**

*Les charges afférentes à des opérations concernant des exercices antérieurs sont comptabilisées dans chacun des comptes de la classe 6 correspondant à leur nature.*

**Les comptes 60 à 68 ne doivent pas enregistrer les montants affectés à des investissements ou à des placements qui sont à inscrire directement dans les comptes d'immobilisations (classe 2) ou de valeurs mobilières de placement.**

**Enfin, pour faire apparaître l'ensemble des flux intervenus au cours de l'exercice, il convient d'enregistrer en classe 6 les différentes charges relatives à ces comptes même lorsqu'elles sont déjà couvertes par des provisions ou des dépréciations. Dans ce cas, les provisions antérieurement constituées sont annulées par le crédit du compte 78 - Reprises sur amortissements, dépréciations et provisions.**

**Les mouvements qui affectent les comptes de la classe 6 sont initiés par l'ordonnateur en comptabilité budgétaire à partir : d'un mandat pour la dépense, d'un ordre de reversement pour**  **une diminution de la dépense. La ré imputation de la dépense est à l'initiative de l'ordonnateur lorsqu'elle concerne un domaine ou une activité.**

## **I. LES NOUVEAUX COMPTES DE CLASSE 6**

*Liste des comptes concernés*

- 6022 Fournitures consommables
- 609 Rabais remises et ristournes obtenus sur achats
- 611 Sous-traitance générale Création de subdivisions
- 617 Etudes et recherches
- 619 Rabais remises et ristournes obtenus sur services extérieurs
- 621 Personnels extérieurs à l'établissement
- 629 Rabais remises et ristournes obtenus sur autres services extérieurs
- 632 Charges fiscales sur congés payés
- 6587 Contribution entre budget principal et budget annexe
- 6816 Dotations aux dépréciations des immobilisations incorporelles et corporelles

### *Détail des comptes*

#### **Le compte 6022 - Fournitures consommables**

Le compte 6022 - Fournitures consommables **suivies en stocks**

Subdivision du compte 602, le compte retrace les achats de fournitures consommables suivies en stocks : trousseaux, fournitures scolaires, fournitures administratives, produits d'entretien.

Le compte 602 est débité du prix d'achat par le crédit du compte 4012 - Fournisseurs - Achats de biens ou de prestations - Exercice courant.

Comptes de stockes correspondants :

3221 trousseaux

3222 fournitures scolaires

3223 fournitures administratives

3224 produits d'entretien

**Pour les fournitures consommables non suivies en stocks, subdivision du compte 606** qui regroupe tous les achats non stockables (eau, énergie) ou non stockés par l'établissement tels que ceux afférents à des fournitures qui ne passent pas par un compte de magasin et dont les existants sont inscrits en tant que charges constatées d'avance au compte 486, au vu de l'ordre de reversement émis à cet effet.

### **Les comptes de rabais, remises, ristournes**

Les comptes 609, 619, 629 - Rabais remises et ristournes obtenus sur achats, services extérieurs,

autres services extérieurs

Subdivision des comptes 60, 61 et 62, les comptes 609, 619 et 629 enregistrent les rabais, remises et ristournes obtenus des fournisseurs dont le montant, non déduit des factures d'achats, n'est connu que postérieurement au mandatement des factures.

## **Technique comptable**

Constatation du rabais

- Débit du compte de tiers intéressé, ou
- Débit d'un compte de disponibilités
- Crédit du compte 609 (ordre de reversement)

Dans le cas des retours sur achats, la subdivision intéressée est celle ayant supporté initialement la dépense (classe 6 ou classe 2).

## **Les comptes de sous-traitance générale - Création de subdivisions**

Les comptes 6111, 6112, 6113 et 6118 – Sous-traitance générale achats de repas, diverses prestations d'entretien, prestations de voyage, autres prestations de sous-traitance.

Subdivision du compte 61 qui décrit, d'une part, les achats de sous-traitance, d'autre part, les charges externes, autres que les achats d'approvisionnements et de sous-traitance, en relation avec l'investissement.

Sont enregistrés au débit du compte 611 les frais payés aux tiers qui sont chargés par l'établissement d'effectuer pour son compte des opérations ayant pour objet la fabrication, la transformation, le conditionnement des produits et marchandises, ou la fourniture de services. Sont notamment enregistrés à une subdivision de ce compte :

- l'achat de repas à une société privé ou à un établissement mutualisateur (compte 6111),
- les diverses prestations d'entretien comme le blanchissage, l'entretien des espaces verts (compte 6112) ;
- l'achat des prestations de voyage (compte 6113) ;
- les autres prestations de sous-traitance (compte 6118).

## **Le compte Etudes et recherches**

## Le compte 617 - Etudes et recherches

## Subdivision du compte 61

Les frais de recherche et de développement peuvent être constitutifs du coût d'immobilisations, ils sont alors portés au compte d'immobilisation par nature (21).

Dans les autres cas, le caractère aléatoire de l'activité de recherche et de développement conduit à observer la règle de prudence. Les frais correspondants doivent être rattachés au compte 617 en tant que charges d'exploitation de l'exercice au cours duquel ils ont été engagés. Il en est ainsi des frais de recherche fondamentale.

## **Le compte Personnels extérieurs à l'établissement**

Le compte 621 - Personnels extérieurs à l'établissement

Subdivision du compte 62 qui retrace les charges autres que les achats d'approvisionnements et de sous-traitance lorsqu'elles sont en relation avec l'activité.

Sont inscrites à ce compte les sommes versées aux entreprises fournissant de la main d'œuvre.

Ce compte enregistrera notamment les dépenses engagées par l'établissement envers les associations qui interviennent dans le cadre des actions péri éducatives.

## **Le compte Charges fiscales sur congés payés**

Le compte 632 - Charges fiscales sur congés payés

Subdivision du compte 63 qui retrace les impôts, taxes et versements assimilés.

Dans le cas, exceptionnel, où l'établissement emploie des personnels sous contrat de droit privé (comme par exemple, les emplois-jeunes), les charges fiscales liées aux congés payés dus à ces personnels sont comptabilisées au débit du compte 632 par crédit du compte 4482 - Charges fiscales sur congés à payer.

Il est rappelé que les personnels fonctionnaires et les contractuels de droit public ne peuvent prétendre au versement de congés payés.

## **Le compte Contribution entre budget principal et budget annexe**

Le compte 6587 - Contribution entre budget principal et budget annexe

Subdivision du compte 65 qui retrace les autres charges de gestion courante, le compte 658 décrit les « autres charges courantes ».

Le compte 658 subdivisé est débité par le crédit du compte le crédit du compte 4662 - Autres comptes créditeurs - Mandats à payer - Exercice courant.

Au compte 6587 sont comptabilisées les participations entre les budgets annexes et le budget principal de l'établissement.

## **Le compte Dotations aux dépréciations des immobilisations incorporelles et corporelles**

Le compte 6816 - Dotations aux dépréciations des immobilisations incorporelles et corporelles

Subdivision du compte 68 qui retrace les dotations aux amortissements, dépréciations et provisions, notamment de celles qui relèvent des charges d'exploitation compte 681.

Le compte 6816 - Dotations aux dépréciations des immobilisations incorporelles et corporelles est débité par le crédit de la subdivision concernée du compte 29 - Dépréciation des immobilisations.

## **II. LES PRINCIPAUX COMPTES RENOMMES**

## *Liste des comptes concernés*

- 6454 Cotisations aux assurances chômage
- 6561 Transferts aux EPLE
- 6562 Transferts à la collectivité territoriale de rattachement
- 6563 Transferts aux services de l'Etat
- 6564 Transferts aux associations
- 6565 Transferts aux autres personnes publiques

## *Détail des comptes*

## **Le compte 6454 - Cotisations aux assurances chômage**

Le compte 6454 - Cotisations aux assurances chômage (**cotisations patronales**)

Subdivision du compte 64 Charges de personnel et du compte 645 Charges de sécurité sociale et de prévoyance (**cotisations patronales**)

Le compte 645 - Charges de Sécurité sociale et de prévoyance est débité par le crédit du compte 431 - Sécurité sociale.

## **Les comptes de Transfert à des collectivités ou à divers organismes**

## Le compte 656 - Transfert à des collectivités ou à divers organismes

 $\blacktriangleright$ 

## **III. LES SUPPRESSIONS DE SUBDIVISIONS DE CERTAINS COMPTES**

- 6021- Matières consommables
- 6031 Variations des stocks de matières premières
- 6032 Variations des stocks des autres approvisionnements
- 6061 Fournitures non stockables (eau et énergie)
- 6064 Fournitures administratives
- 612 Redevances de crédit bail
- 6181 Documentation générale et administrative
- 6186 bibliothèque des élèves
- 623 Publicité, publications, relations publiques
- 626 Frais postaux et frais de télécommunications
- 6285 Hébergement
- 6445 Rémunération des contrats aidés
- 6453 Cotisations aux caisses de retraite et pensions civiles
- 6516 droits auteur et reproduction
- 6576 aide sociale en faveur des élèves
- 6578 autres charges spécifiques
- 668 Autres charges financières
- 671- charges exceptionnelles sur opérations de gestion
	- **Pour certaines dépenses de l'établissement qui demandent à être plus particulièrement suivies, la création de codes d'activité pourra compenser la suppression de certaines subdivisions.**

## **Le compte 606**

Le compte 606 – Achat d'approvisionnements non stockés Le compte 606 regroupe tous les achats non stockables (eau, énergie) ou non stockés par l'établissement tels que ceux afférents à des **fournitures qui ne passent pas par un compte de magasin** et dont les existants sont inscrits en tant que charges constatées d'avance au compte 486, au vu de l'ordre de reversement émis à cet effet. 6061 - Fournitures non stockables (eau et énergie) 6062 - Manuels scolaires 6063 - Fournitures et petit matériel d'entretien 6064 - Fournitures administratives 6065 - Linge, vêtements de travail et produits de nettoyage 6066 - Infirmerie et produits pharmaceutiques 6067 - Fournitures et matériels d'enseignement (non immobilisables) 6068 - Autres fournitures (matériels, mobiliers et outillages non immobilisables).

## **CONCORDANCE NOUVELLE NOMENCLATURE - ANCIENNE NOMENCLATURE**

Ne sont repris dans ce tableau que les changements de nomenclature

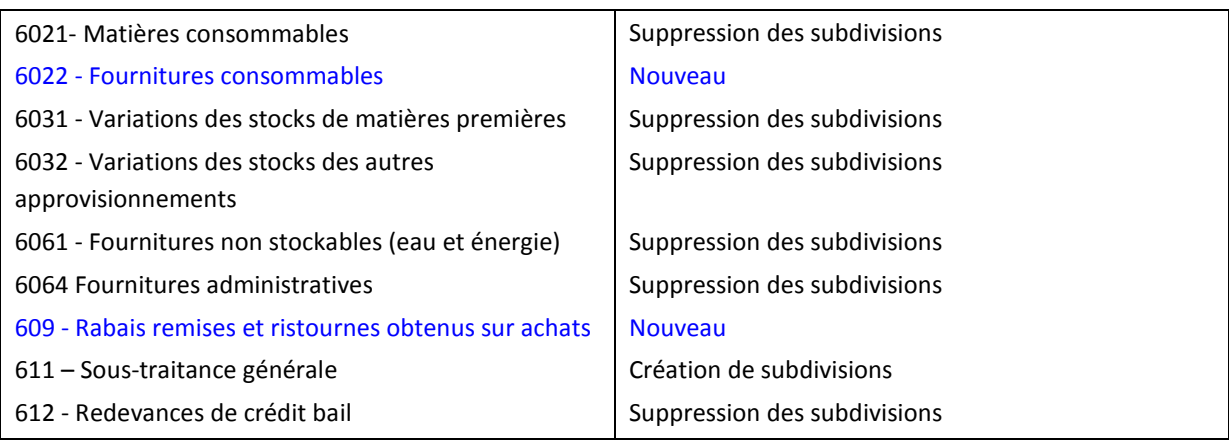

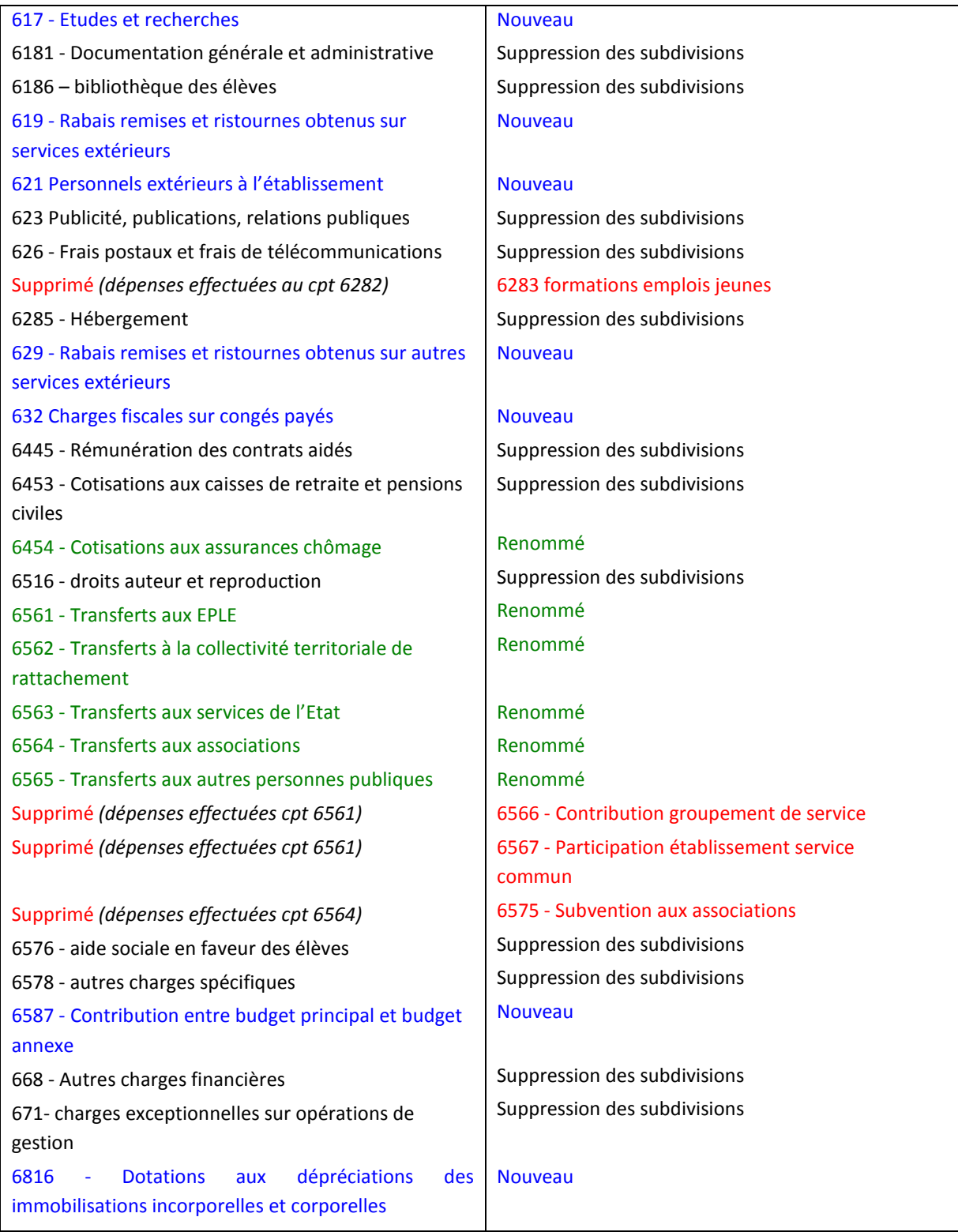

## Les imputations en recettes

## **Rappel**

Toutes les recettes sont imputées à une ou plusieurs lignes de prévisions de recette comprenant chacune :

- <span id="page-42-0"></span> $\triangleright$  Obligatoirement un service
- $\triangleright$  Facultativement un domaine
- $\triangleright$  Facultativement une activité
- ▶ Obligatoirement un compte

## **A savoir**

- Le service Opérations en capital ne donne plus accès aux comptes de la classe 3, uniquement classes 1 et 2.
- La notion de compte par nature associé à un compte en point (7. ou R.) n'existe plus (la notion de 7. Ou R. n'existant plus).
- Les recettes internes sur recettes d'extourne non disponibles en 2013.

## **Documents**

- Les éditions de la situation des recettes (SDR) mentionnent la sélection effectuée
- **La situation des recettes intègre une nouvelle colonne : Liquidations de recettes en cours d'exercice**

# <span id="page-43-0"></span>Les principales modifications des comptes de la classe 7

*Un certain nombre de comptes du plan comptable général (PCG) de classe 7 ont été modifiés dans le cadre de la réforme du cadre budgétaire et comptable des établissements publics locaux d'enseignement : de nombreux comptes ont vu leurs subdivisions supprimées, d'autres ont été renommés, enfin de nouveaux comptes apparaissent.*

*Les domaines et activités précisent autant que de besoin, en comptabilité budgétaire, la destination de la recette.* 

*Le gestionnaire devra se montrer donc particulièrement vigilant sur le choix du compte à utiliser.* 

**La classe 7 groupent les comptes destinés à enregistrer dans l'exercice les produits par nature qui se rapportent :** 

- **à l'exploitation normale et courante de l'établissement ;**
- **à sa gestion financière ;**
- **à ses opérations exceptionnelles.**

**Les produits d'exploitation normale et courante sont enregistrés sous les comptes 70 et 75.**

**Les produits liés à la gestion financière de l'établissement figurent sous le compte 76.**

**Les produits relatifs à des opérations exceptionnelles sont inscrits sous le compte 77.**

**Le compte 78 - Reprises sur amortissements, dépréciations et provisions comprend des subdivisions distinguant les reprises sur charges calculées d'exploitation, financières ou exceptionnelles.**

*Les produits afférents à des opérations concernant les exercices antérieurs sont comptabilisés dans chacun des comptes de la classe 7 correspondant à leur nature.*

**Les mouvements qui affectent les comptes de la classe 7 sont initiés par l'ordonnateur en comptabilité budgétaire à partir : d'un ordre de recette pour la recette, d'une annulation totale ou partielle de l'ordre de recette pour une diminution cette recette. La réimputation de la recette est à l'initiative de l'ordonnateur lorsqu'elle concerne un domaine ou une activité.**

### **I. LES NOUVEAUX COMPTES DE LA CLASSE 7**

*Liste des comptes concernés*

709 - Rabais remises et ristournes accordés par l'établissement

- 7447 Subventions des autres organismes internationaux
- 7488 Autres subventions d'exploitation
- 7587 Contributions entre budget principal et budget annexe
- 776 Produits issus de la neutralisation des amortissements
- 7816 Reprises sur dépréciations des immobilisations incorporelles et corporelles

#### *Détail des comptes*

#### **Le compte 709 - Rabais remises et ristournes accordés par l'établissement**

Le compte 709 - Rabais remises et ristournes accordés par l'établissement

Subdivision du compte 70 qui retrace le montant des ventes, des prestations de service, des produits afférents aux activités annexes des prestations de service, des produits afférents aux activités annexes et qui représente le montant du chiffre d'affaires de l'exercice, le compte 709 retrace les rabais et remises accordés hors facture ou qui ne sont pas rattachables à une vente déterminée.

**Ils sont portés au débit du compte 709.** 

#### **Le compte 7447 - Subventions des autres organismes internationaux**

Le compte 7447 - Subventions des autres organismes internationaux

Subdivision du compte 74 qui retrace les subventions d'exploitation reçues par l'établissement pour lui permettre de faire face à certaines charges d'exploitation (section de fonctionnement), le compte 7447 retrace les subventions des autres organismes internationaux**.** 

Ce compte est crédité du montant des subventions d'exploitation acquises à l'établissement par le débit du compte de tiers intéressé et notamment les subdivisions du compte 4413 – Subventions spécifiques autres collectivités publiques : subventions à recevoir ou reçues, le compte 4632 autres comptes débiteurs exercice courant, les subdivisions du comptes 467 autres comptes débiteurs ou créditeurs et les subdivisions du compte 4682 charges à payer sur ressources affectées.

#### **Le compte 7488 - Autres subventions d'exploitation**

### Le compte 7488 - Autres subventions d'exploitation

Subdivision du compte 74 qui retrace les subventions d'exploitation reçues par l'établissement pour lui permettre de faire face à certaines charges d'exploitation (section de fonctionnement), le compte 7488 retrace les autres subventions d'exploitation, c'est-à-dire celles pour lesquelles il n'existe aucun compte prédéfini.

Ce compte est crédité du montant des subventions d'exploitation acquises à l'établissement par le débit du compte de tiers intéressé et notamment les subdivisions du compte 4413 – Subventions spécifiques autres collectivités publiques : subventions à recevoir ou reçues, le compte 4632 autres comptes débiteurs exercice courant, les subdivisions du comptes 467 autres comptes débiteurs ou créditeurs et les subdivisions du compte 4682 charges à payer sur ressources affectées.

#### **Le compte 7587 - Contributions entre budget principal et budget annexe**

Le compte 7587 - Contributions entre budget principal et budget annexe

Subdivision du compte 75 divers autres produits de gestion courante qui retrace entre autres les contributions d'autres services de l'établissement, le compte 7587 retrace les contributions entre budget principal et budget annexe, crédité par les différents budgets d'un établissement.

#### **Le compte 776 - Produits issus de la neutralisation des amortissements**

Le compte 776 - Produits issus de la neutralisation des amortissements

Subdivision du compte 77 Produits exceptionnels dont le champ d'application est défini par le caractère exceptionnel, c'est-à-dire non courant, inhabituel de ces produits par rapport auxquels se définissent, a contrario, les produits de l'exploitation courante et normale de l'établissement, le compte 776 enregistre la charge de renouvellement d'un bien inscrit au bilan d'un établissement public qui ne lui incombe pas ; l'amortissement pratiqué sur ce bien est neutralisé par la constatation d'un produit exceptionnel sur le compte 776 par débit du compte 102 Dotation.

Il en va de même lors de la constatation d'une dépréciation portant sur un bien dont la charge de renouvellement n'incombe pas à l'établissement.

 Attention : Le compte 777 enregistre à son crédit le montant des subventions d'investissement virées au résultat de l'exercice par le débit du compte 139 - Subventions d'investissement inscrites au compte de résultat pour le montant amorti de la subvention. Cette opération s'analyse comme la neutralisation de l'amortissement d'un bien acquis sur subvention, elle n'a pas d'impact sur le résultat de l'exercice.

## **Le compte 7816 - Reprises sur dépréciations des immobilisations incorporelles et corporelles**

Le compte 7816 - Reprises sur dépréciations des immobilisations incorporelles et corporelles

Subdivision du compte 78 Reprises sur amortissements, dépréciations et provisions est mis en parallèle avec les " dotations aux amortissements, dépréciations et provisions, le compte 7816 enregistre les reprises sur dépréciations des immobilisations incorporelles et corporelles.

Ce compte est crédité du montant respectif des reprises sur amortissements et provisions, par le débit de la subdivision intéressée du compte d'amortissements, de dépréciations ou de provisions.

 Attention : Le compte 78 - Reprises sur amortissements, dépréciations et provisions est mis en parallèle avec les " dotations aux amortissements, dépréciations et provisions " pour traiter les charges calculées consécutives aux dépréciations de l'actif irréversibles (amortissements) ou non (provisions et dépréciations) ou consécutives aux risques et charges afférentes à l'exploitation (comptes 681 et 781) et à la gestion financière (comptes 686 et 786). Il en est de même pour les charges calculées afférentes aux opérations exceptionnelles : comptes 687 et 787.

Les reprises sur amortissements, dépréciations et provisions à inscrire dans les produits d'exploitation, les produits financiers ou les produits exceptionnels ne peuvent provenir que de dotations passées au titre des charges d'exploitation, des charges financières ou des charges exceptionnelles.

Le fonctionnement général des dépréciations et provisions implique une reprise systématique des montants comptabilisés dès que la dépréciation est définitive ou que le risque ou la charge provisionné est survenu.

## **II. LES PRINCIPAUX COMPTES RENOMMES ET LES SUPPRESSIONS DE SUBDIVISIONS DE CERTAINS COMPTES**

*Liste des comptes concernés*

- 7062 Produits de la restauration scolaire et de l'hébergement
- 7066 Produits issus des actions de formations
- 7067 Contributions des participants
- 7088 Autres produits d'activités annexes
- 7411 -Subventions ministère de l'éducation nationale
- 7442 Subvention de la région
- 7443 Subvention du département
- 7445 Subventions de l'ASP
- 7446 Subventions de l'Union européenne
- 756 Transferts d'établissements ou de collectivités publics
- 768 Autres produits financiers
- 771 Produits exceptionnels sur opérations de gestion

#### *Détail des comptes*

#### **Le compte 7062 - Produits de la restauration scolaire et de l'hébergement**

Le compte 7062 - Produits de la restauration scolaire et de l'hébergement

Subdivision du compte 706 Prestations de service, le compte 7062 enregistre le produit de la restauration scolaire et de l'hébergement quelque soit le mode de paiement ticket ou forfait et les personnes concernées.

Il est crédité par le débit du compte 4112 - Familles - Frais scolaires - Exercice courant, du compte 4114 - Collectivités diverses - Frais scolaires - Exercice courant, du compte 4116 - Etablissements hébergés - Frais scolaires - Exercice courant du compte 4712 - tickets élèves et du compte 4713 tickets commensaux.

Il enregistre aussi les produits issus de l'internat.

## **Le compte 7066 - Produits issus des actions de formations**

Le compte 7066 - Produits issus des actions de formations

Subdivision du compte 706 Prestations de service, le compte 7066 enregistre les produits les produits des actions de formation facturables principalement issus de la formation continue.

Il est crédité, jusqu'à l'expiration de la période d'inventaire, par le débit du compte 4122 – Autres clients - Exercice courant, 4718 – Autres recettes à classer.

### **Le compte 7067 - Contributions des participants**

Le compte 7067 - Contributions des participants

Subdivision du compte 706 Prestations de service, le compte 7067 enregistre les participations aux activités facultatives.

Il est crédité, jusqu'à l'expiration de la période d'inventaire, par le débit du compte 4118 - Familles – Participations aux scolaires - Exercice courant, 4122 – Autres clients - Exercice courant, 4718 – Autres recettes à classer.

### **Le compte 7088 - Autres produits d'activités annexes**

Le compte 7088 – Autres produits d'activités annexes

Subdivision du compte 708 Produits des activités annexes, le compte 7088 enregistre le produit des activités annexes autres que ceux inscrits aux comptes :

7083 - Locations diverses,

7084 - Mise à disposition de personnels facturée,

7087 - Participation d'autres organismes aux frais généraux.

Il est crédité, jusqu'à l'expiration de la période d'inventaire, par le débit d'un compte de classe 4.

#### **Les suppressions des subdivisions aux comptes**

- 7411 -Subventions ministère de l'éducation nationale
- 7442 Subvention de la région
- 7443 Subvention du département
- 7445 Subventions de l'ASP
- 7446 Subventions de l'Union européenne
- 756 Transferts d'établissements ou de collectivités publics
- 768 Autres produits financiers
- 771 Produits exceptionnels sur opérations de gestion

 **Pour certaines recettes de l'établissement qui demandent à être plus particulièrement suivies, la création, autant que de besoin, de domaines et de codes d'activité pourra compenser la suppression de certaines subdivisions et permettra de suivre la destination de la recette.** 

## **CONCORDANCE NOUVELLE NOMENCLATURE - ANCIENNE NOMENCLATURE**

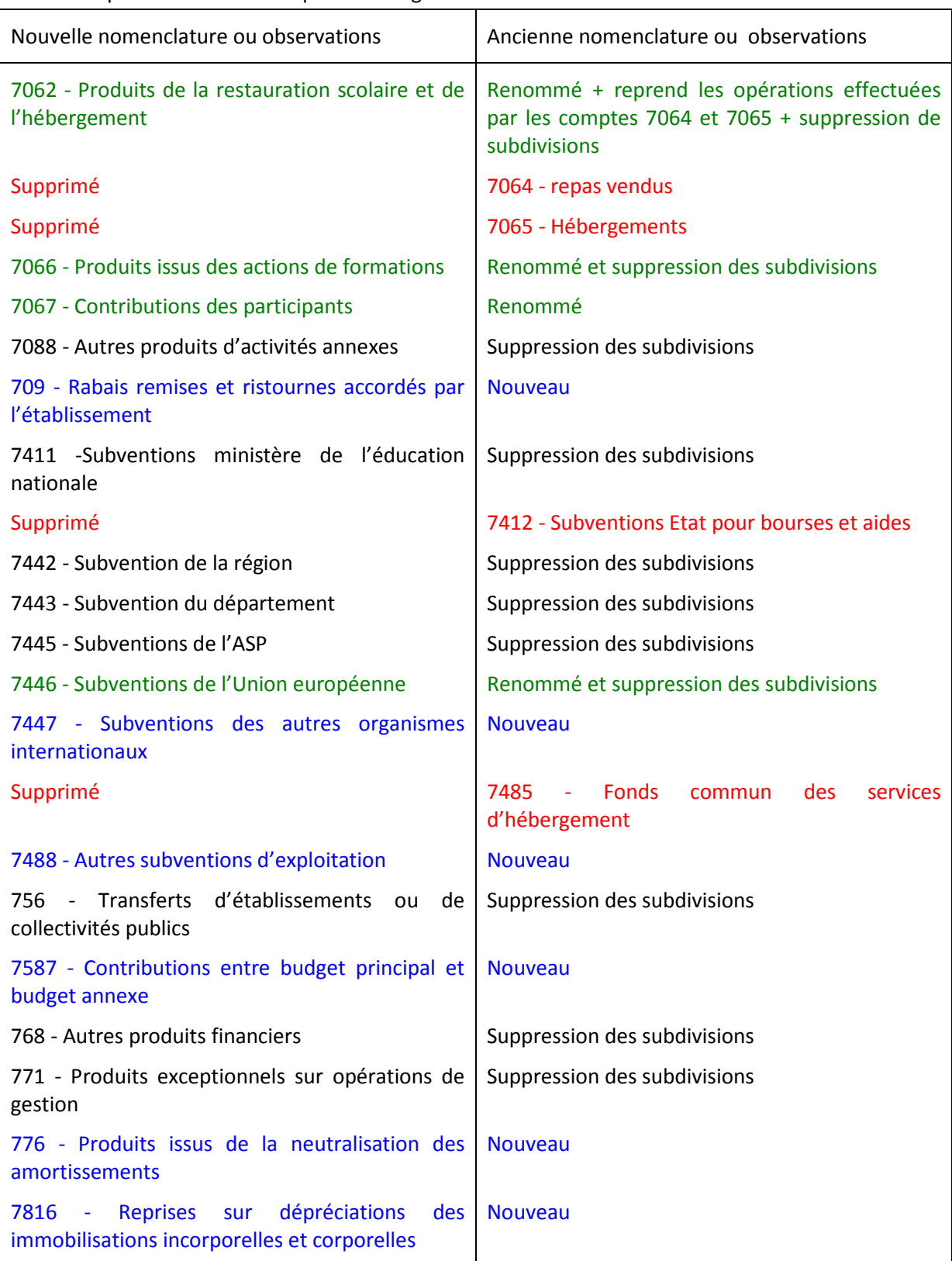

Ne sont repris dans ce tableau que les changements de nomenclature

# <span id="page-49-0"></span>Synthèse des opérations budgétaires et comptables pour ordre

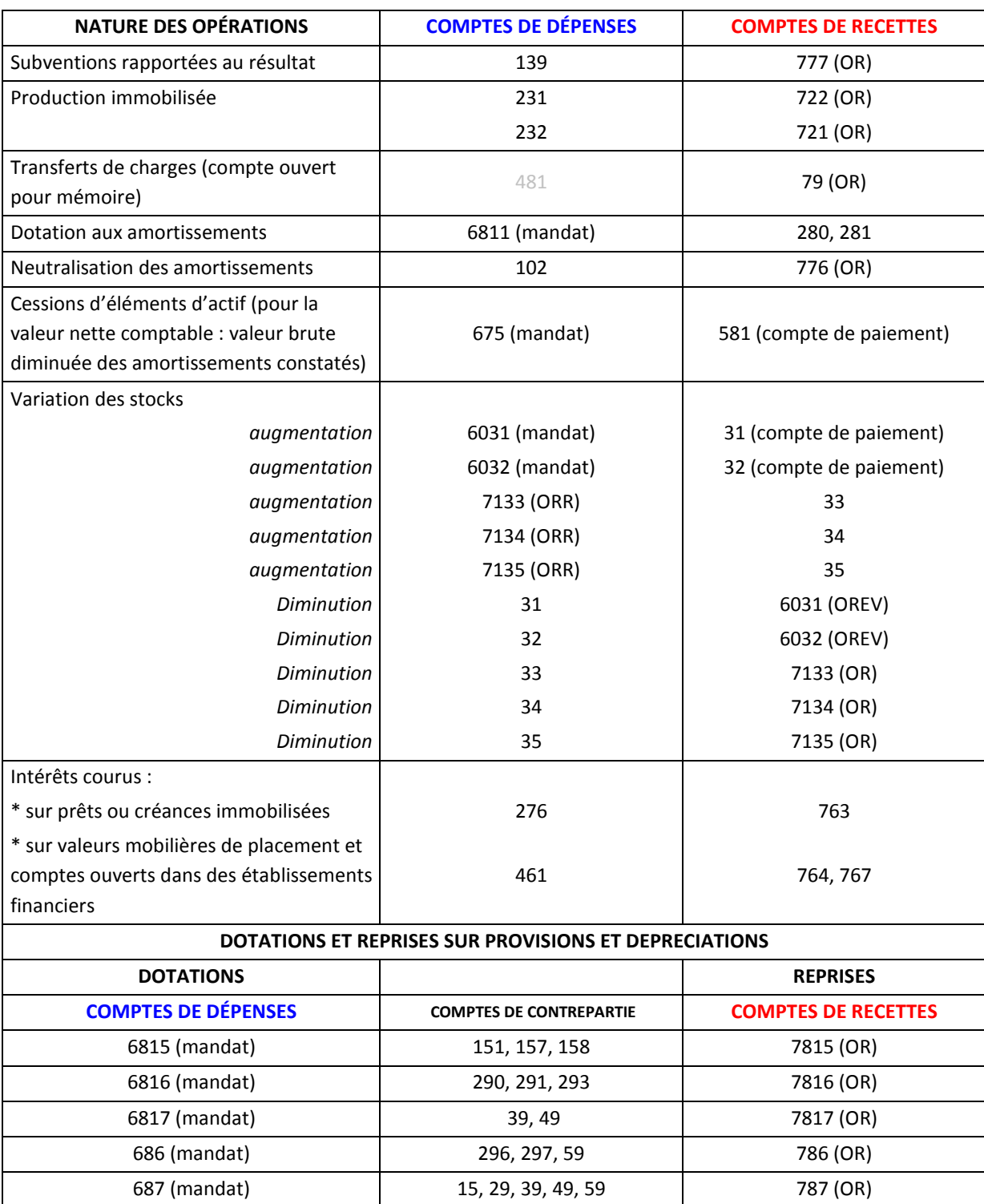

# <span id="page-50-0"></span>La régie – l'habilitation

 *En raison des modifications du plan comptable et de la nouvelle structure budgétaire des EPLE, les habilitations des régies de 2012 ne seront pas récupérées en 2013 ; il faudra, pour des raisons techniques et non réglementaires, re-saisir en 2013 l'habilitation de régie dans GFC après réception du budget de l'établissement considéré. Ces documents de la régie ne sont pas à transmettre aux DDFIP ou DRFIP.*

L'habilitation d'une régie est créée dans le module comptabilité générale. Elle autorise un tiers - le régisseur – à manipuler des fonds : encaissement régie de recettes et paiement régie de dépenses.

Le modèle actuel « décision portant institution d'une régie…..» est complété, pour une régie d'avance seule ou une régie mixte autorisant une carte de paiement (dépenses) soit le compte 5159, d'un article supplémentaire : « Les dépenses de matériel et de fonctionnement peuvent être payées par carte bancaire dans la limite de 1500 € par opération.

Les frais occasionnés à l'occasion de voyages scolaires, les frais occasionnés lors de sorties scolaires et les secours urgents et exceptionnels aux élèves peuvent être réglés par carte bancaire dans la limite de 5 000 € par opération.»

## **MOYENS DE PAIEMENT**

- En régie d'avances : le compte 5159 retrace les dépenses payées par carte bancaire.
- A noter que pour les paiements par carte bancaire, le montant maxi d'une opération est porté à 5 000 €.

## **COMPTES D'UNE REGIE D'AVANCE**

Pour une régie permanente et temporaire d'avance, les natures de dépenses sont limitées aux comptes :  $601 - 602 - 606 - 613 - 613 - 618 - 622 - 623 - 624 - 625 - 626 - 6281 - 6285 -$ 6288 – 6576

## **COMPTES D'UNE REGIE DE RECETTES**

Pour une régie permanente et temporaire de recettes, les natures de recettes sont limitées aux comptes : 411 – 412 – 413 – 4191 – 4192 – 463 – 4712 – 4713 – 4718 – 4674

# <span id="page-51-0"></span>La prise en charge des écritures

## **Rappel**

 **Un budget principal dispose d'un plan comptable complet, y compris les comptes de classe 5 dont le compte de caisse**.

 Les écritures automatiques de l'ordonnateur sont soit prises en charge par l'agent comptable soit rejetées. La prise en charge d'écritures de dépenses autorise la modification du destinataire, de différer le paiement, de modifier le compte de liaison ou le compte de paiement.

La prise en charge des autres écritures donne accès à la modification des comptes de liaison.

## **A noter**

Les comptes de liaison autorisés ne sont plus tous les comptes de la classe 4.

La liste des comptes de liaison et des comptes de paiement a été modifiée afin de tenir compte notamment des opérations budgétaires d'ordre qui trouvent leur origine en compta budgétaire section de fonctionnement et se soldent par le mouvement comptable d'un compte du bilan (1, 2, 3, 4, 5).

**Les opérations d'extourne (mandats et recettes) son inopérantes pour l'année 2013.**

Pour un budget annexe, les comptes de classe 5 mouvementés sont ceux du budget principal support.

**LES COMPTES DE LIAISON DES ECRITURES DES MANDATS SONT** : 4012,403, 4042, 405, 408, 409, 421, 423, 4282, 4286, 43, 4482, 4487, 462, 4632, 4662, 4772, 486, 496, 58.

**LES COMPTES DE PAIEMENT DES ECRITURES DE MANDATS SONT** : 15, 28, 29, 31, 32, 39, 4, 581, 585, 590, 5159, 531.

**LES COMPTES DE LIAISONS DES ECRITURES AUTOMATIQUES DE REVERSEMENT, RECETTE ET ANNULATION DE RECETTE SONT** : 102, 103, 139, 15, 28, 29, 3, 408, 409, 4112, 4114, 4116, 4118, 4122, 4123, 413, 418, 419, 428, 4294, 4295, 441, 448, 462, 4632, 4664, 4667, 4668, 4672, 4674, 4676, 4678, 4682, 4686, 4687, 471, 477, 48, 49, 500, 58, 59.

# Les corrections d'erreurs d'écritures

## **1 – corrections d'erreurs d'écritures au journal**

## <span id="page-52-0"></span>**1.1 correction d'un paiement**

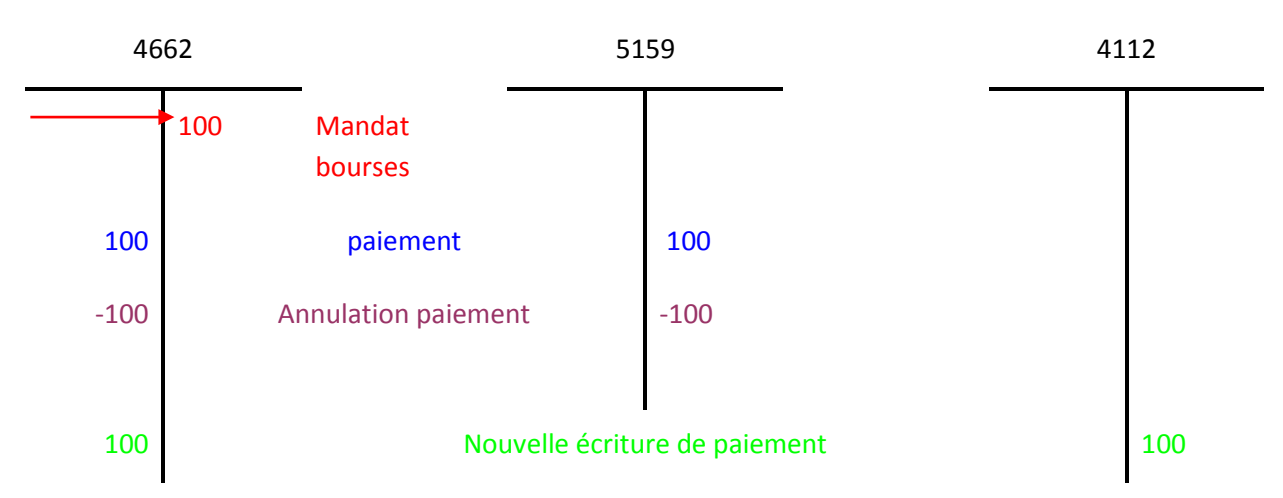

*Une erreur d'imputation d'un compte de dépense ou d'un compte de recette (classe 1, 2, 3, 6, 7) se corrige par une ré imputation à l'initiative de l'ordonnateur ou de l'agent comptable.* 

*La ré imputation à l'initiative de l'ordonnateur est transmise au comptable et celle du comptable à l'ordonnateur afin d'avoir une concordance parfaite entre le montant des dépenses en comptabilité budgétaire et les débits des comptes concernés en comptabilité générale d'une part et entre le montant des recettes en comptabilité budgétaire et les crédits des comptes concernés en comptabilité générale d'autre part.*

## **La ré imputation du comptable n'est pas disponible en 2013.**

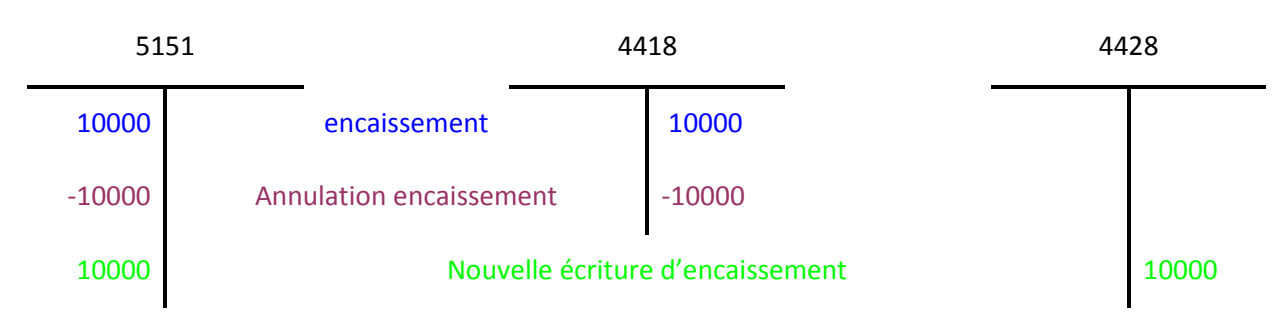

## **1.2 correction d'un encaissement**

*Cette correction ne corrige pas la fiche quotidienne d'encaissements et n'est donc pas visible dans l'historique des encaissements.* 

# Les comptes de trésorerie et de liaison

## **Rappel**

- <span id="page-53-0"></span>Les comptes de trésorerie sont les comptes de la classe 5.
- Chaque établissement dispose d'un cadre comptable complet y compris le compte 531 caisse.
- Cependant pour respecter l'unité de caisse, ces comptes sont agrégés et justifiés par le développement d'une caisse unique.
- Les paiements par carte bancaire sont intégrés au solde du compte 5159.
- La subdivision du compte 5115 est supprimée et ce compte n'enregistre que les cartes bancaires à l'encaissement.

## **A noter**

- $\triangleq$  Le sens anormal du solde d'un compte de classe 5 est bloquant au compte financier.
- Les anomalies détectées renvoient à un contrôle défini dans le tableau joint suivant :

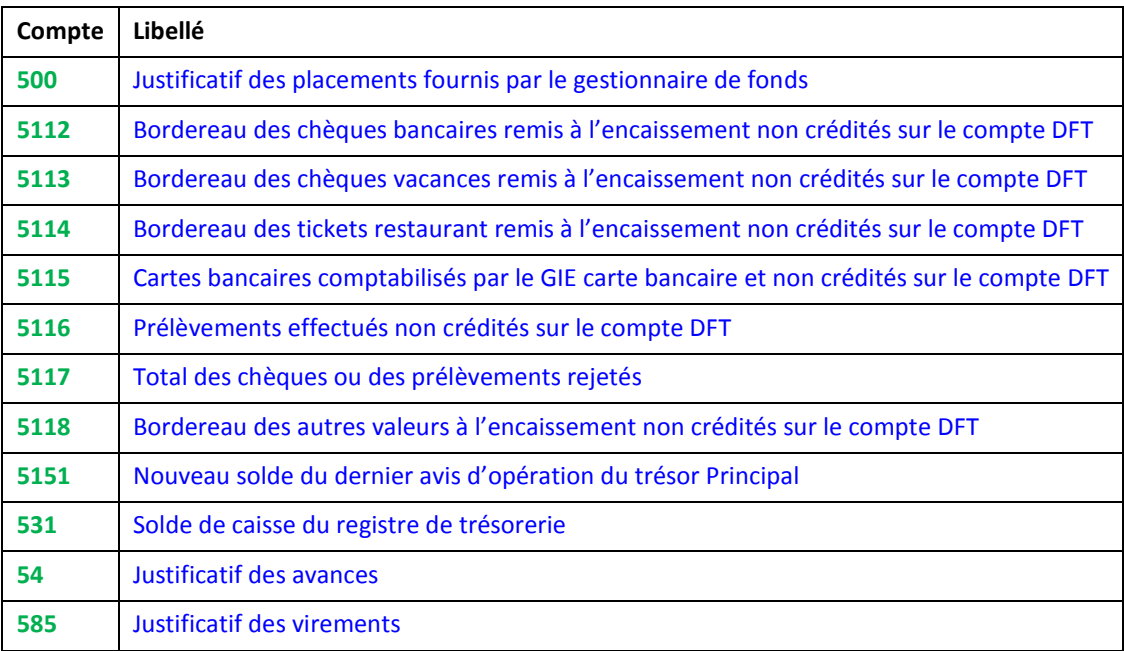

## La caisse

## **Rappel**

Chaque établissement dispose d'un compte 531 - caisse. Cependant la caisse est unique pour l'agence comptable

Le développement de la caisse n'est accessible que sur l'établissement support de l'agence comptable.

Il consolide l'ensemble des comptes 531 regroupés au sein de la caisse unique.

Les valeurs inactives sont distinctes d'un établissement à l'autre et ne sont donc pas consolidées.

## **Le procès-verbal de caisse**

Le PV de caisse édité via le menu « Autres documents » de l'établissement agence comptable est consolidé mais mentionne au regard de chaque établissement le montant de la caisse.

En passation de services : le PV de caisse est accessible :

- o Sous forme consolidée lorsqu'il s'agit de la passation du service comptable dans son ensemble
- o Par établissement lorsque la passation correspond à l'éclatement de l'agence comptable

## Les comptes de liaison

## **Rappel**

Chaque établissement dispose d'un cadre comptable complet y compris le compte de caisse. Toutefois chaque établissement peut gérer des budgets annexes. Le budget annexe d'un établissement dispose d'un cadre comptable complet amputé des comptes de trésorerie.

- Les comptes 452, 453 et 513 sont supprimés.
- La liaison budget principal budget annexe s'effectue au compte 185 lorsqu'elle correspond à des opérations de trésorerie et au compte 181 pour les échanges de biens et prestations entre le budget principal et le budget annexe. Les comptes 181 et 185 existent dans le budget principal et dans le budget annexe. Dans le budget principal, ils sont subdivisés.

Des contrôles et des états de concordance sont produits lorsqu'il existe un budget annexe.

Les nouveaux comptes de liaison ont un impact sur :

- o les paramètres établissement
- o le contrôle en vérification périodique, lors d'une passation de service, au compte financier

## **A noter**

- Le compte 181 et le compte 185 sont créditeurs dans un budget et débiteurs dans l'autre.
- Le compte 185 est normalement débiteur dans la comptabilité du budget annexe et créditeur dans celle du budget principal. L'inverse est toutefois toléré.
- La vérification périodique relative à la concordance des comptes porte sur les opérations débitrices et créditrices de l'exercice.
- L'état de concordance délivré pour la passation de service et le comptefinancier porte sur le solde des comptes (débit d'un compte d'un budget égal crédit du même compte de l'autre budget).

## Les paiements

**Dans GFC**, les écritures automatiques de dépense faisant l'objet d'un paiement sont réceptionnées dans le module paiement.

 **Les écritures de paiement saisies manuellement dans ce module produiront un ordre de paiement de l'ordonnateur ou du comptable selon le cas. Tous les paiements manuels génèrent un ordre de paiement.** 

## **Les comptes**

**LES COMPTES PRODUISANT UN DECAISSEMENT :** 5159 – 531.

**LES COMPTES DE PAIEMENT UTILISES POUR LES PAIEMENTS POUR ORDRE** : 15, 28, 29, 31, 32, 39, 4, 581, 585, 590.

**LES COMPTES DE PAIEMENT AUTORISES DANS LA PROCEDURE « COMPENSATION DU COMPTABLE »** : 411, 412, 413, 416, 418, 4287, 429, 4411, 4412, 4413, 4418, 4457, 4487, 462, 463, 4684, 4687, 4632, 4718, 581.

**COMPTE DE LIAISON D'UN PAIEMENT SANS ORDONNANCEMENT ENTRAINANT L'EDITION D'UN ORDRE DE PAIEMENT DU COMPTABLE** : 4012, 4017, 4047, 427, 4663, 4664, 4667, 4671, 473.

**COMPTES DE LIAISON D'UN PAIEMENT SANS ORDONNANCEMENT ENTRAINANT L'EDITION D'UN ORDRE DE PAIEMENT DE L'ORDONNATEUR** : 165, 275, 408, 4091, 425, 4282, 4286, 4291, 4382, 4386, 443, 4455, 4458, 447, 4482, 4486, 4668, 4675, 4686, 500.

Les budgets principaux disposent de tous les comptes du plan comptable, y compris les comptes de classe 5 dont le compte de caisse.

**Dans le menu « Règlement » de GFC**, l'arborescence présentera les établissements de type « Budget principal ». Pour les budgets annexes, leurs règlements apparaissent sous le N° de l'établissement support.

# Les modifications de comptes en 2013

*Un certain nombre de comptes du plan comptable général (PCG) ont été modifiés dans le cadre de la réforme du cadre budgétaire et comptable des établissements publics locaux d'enseignement : de nombreux comptes ont vu leurs subdivisions supprimées, d'autres ont été renommés, enfin de nouveaux comptes apparaissent. Les tableaux ci-dessous présentent les principales modifications pour 2013.*

<span id="page-56-0"></span>certains comptes ne sont plus budgétaires : 165,275, comptes de classe 3.

*Avant tout travail, il convient, en ce début d'année, de prendre connaissance de cette nouvelle nomenclature, de procéder aux subdivisions nécessaires et de renseigner les paramètres de l'établissement. Il importe d'informer très largement vos collaborateurs de ces modifications, de mettre à jour notamment vos fiches de contrôle interne et de se montrer particulièrement vigilant sur le choix du compte à utiliser.*

- Les comptes d'affectation sont à ressaisir : attention, révision de l'utilisation des comptes PCG en tant que comptes de liaison
	- Pour les opérations de recettes GFC donne accès notamment en liaison aux comptes 102, 103, 139, 15, 181, 29, 33, 34, 35, 39, 49, 500, 58, 59
	- Pour les opérations de dépenses GFC donne accès en liaison aux comptes : 4012, 403, 4042, 405, 408, 409, 421, 423, 4282, 4286, 43, 4482, 4487, 462, 4632, 4662, 4772, 486, 496, 58,

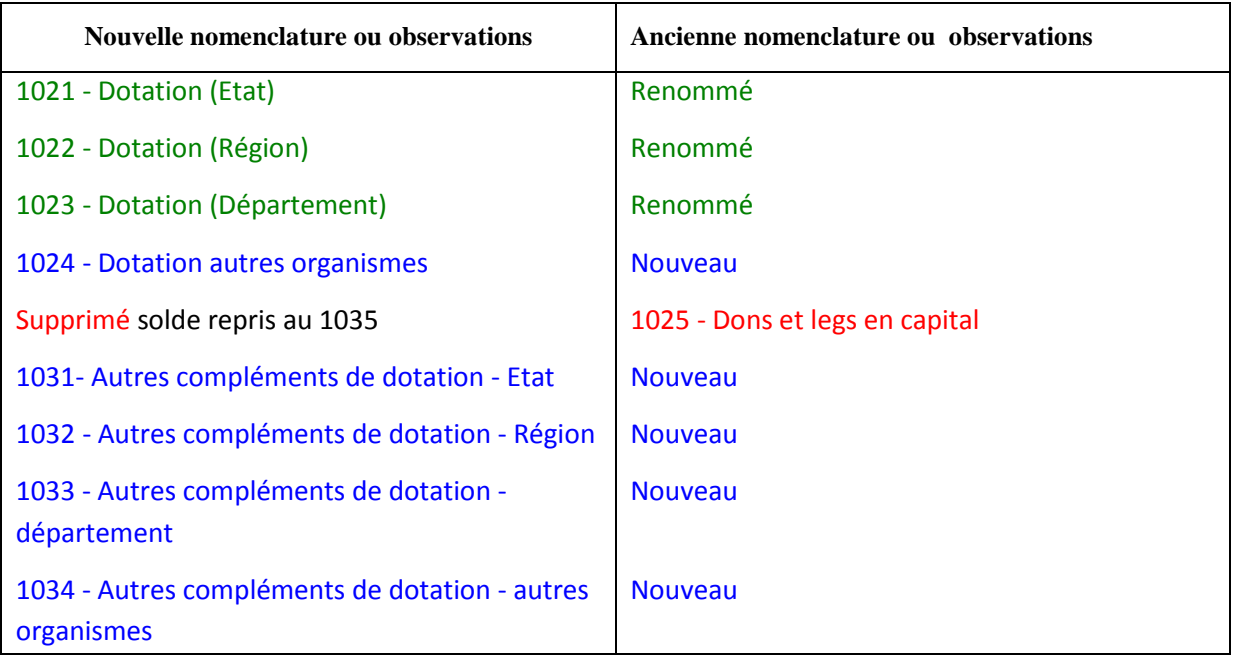

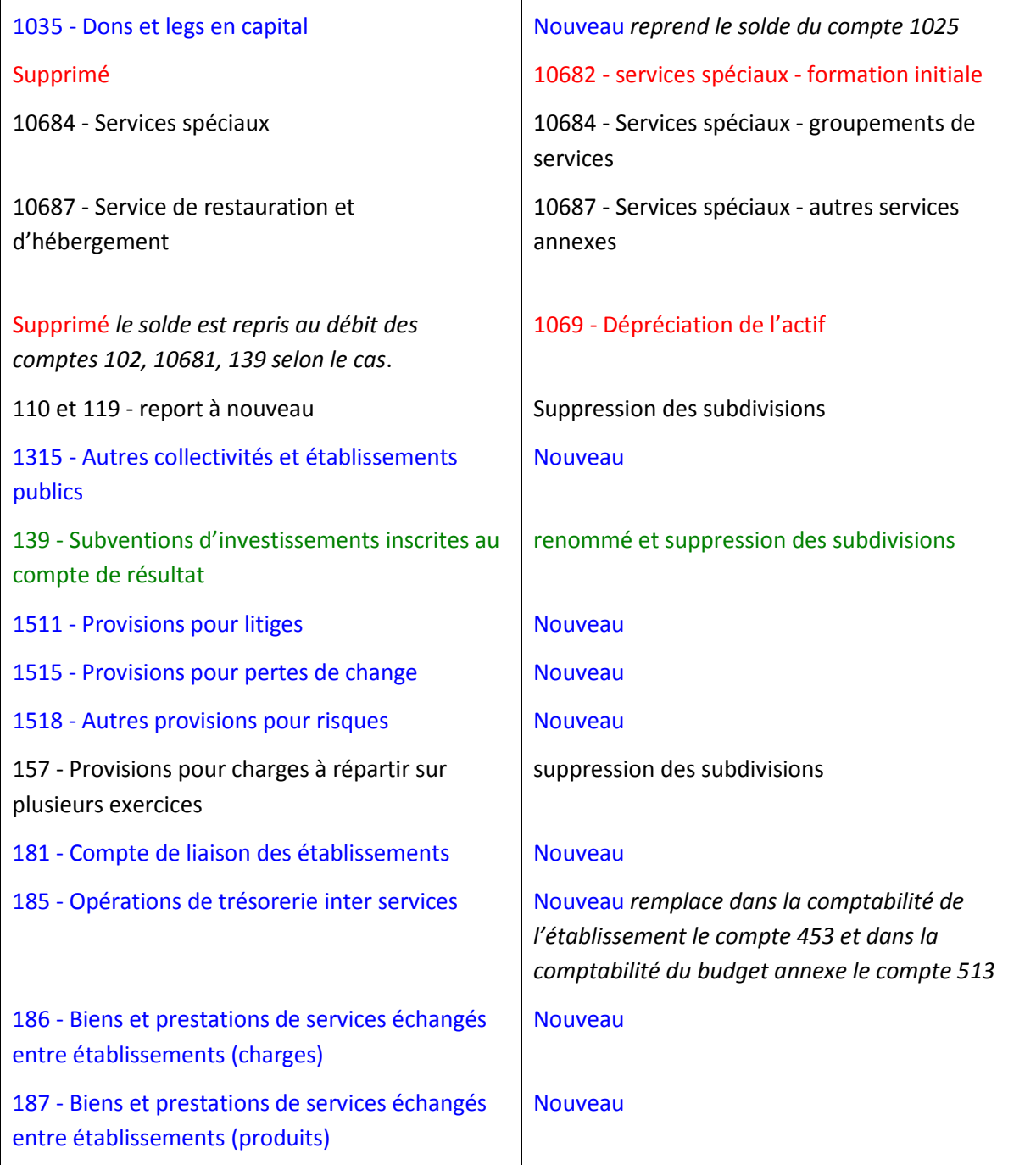

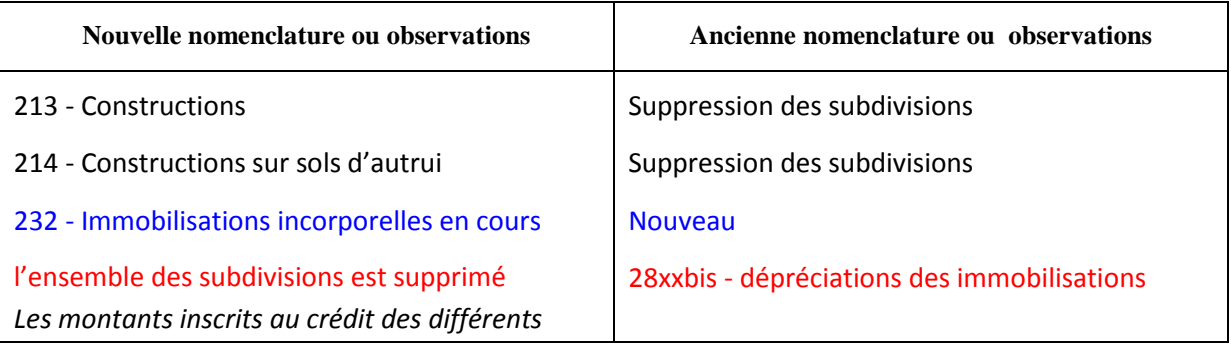

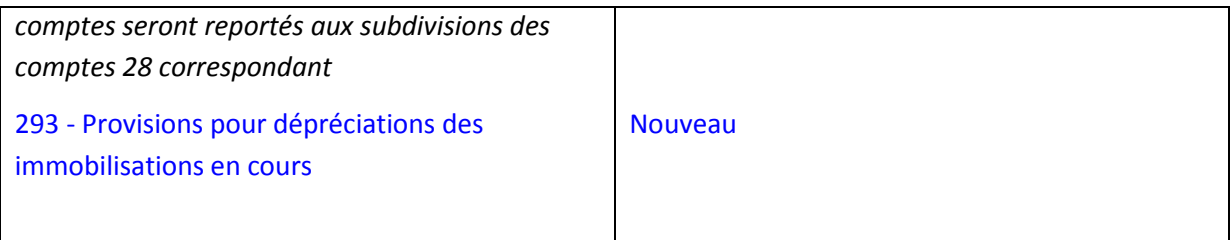

## **CLASSE 3**

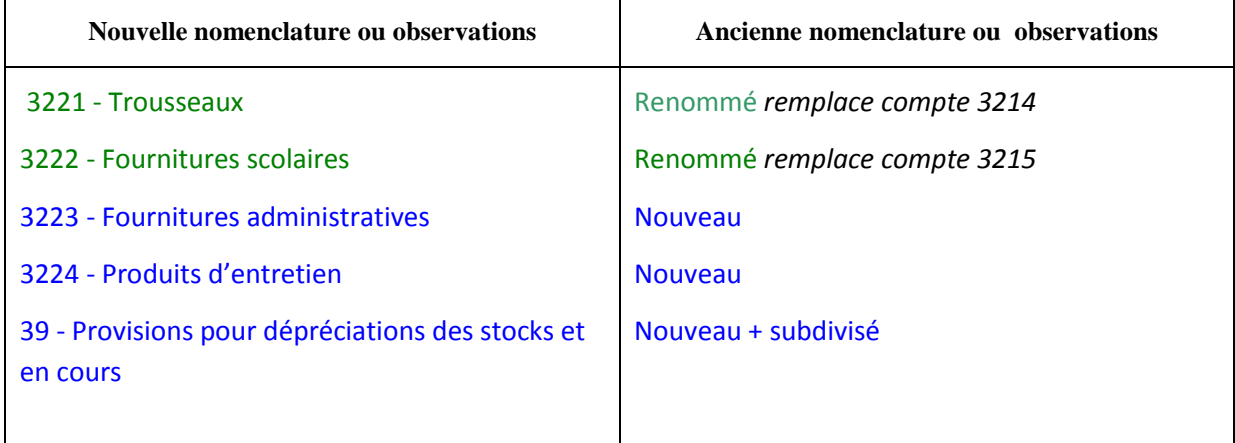

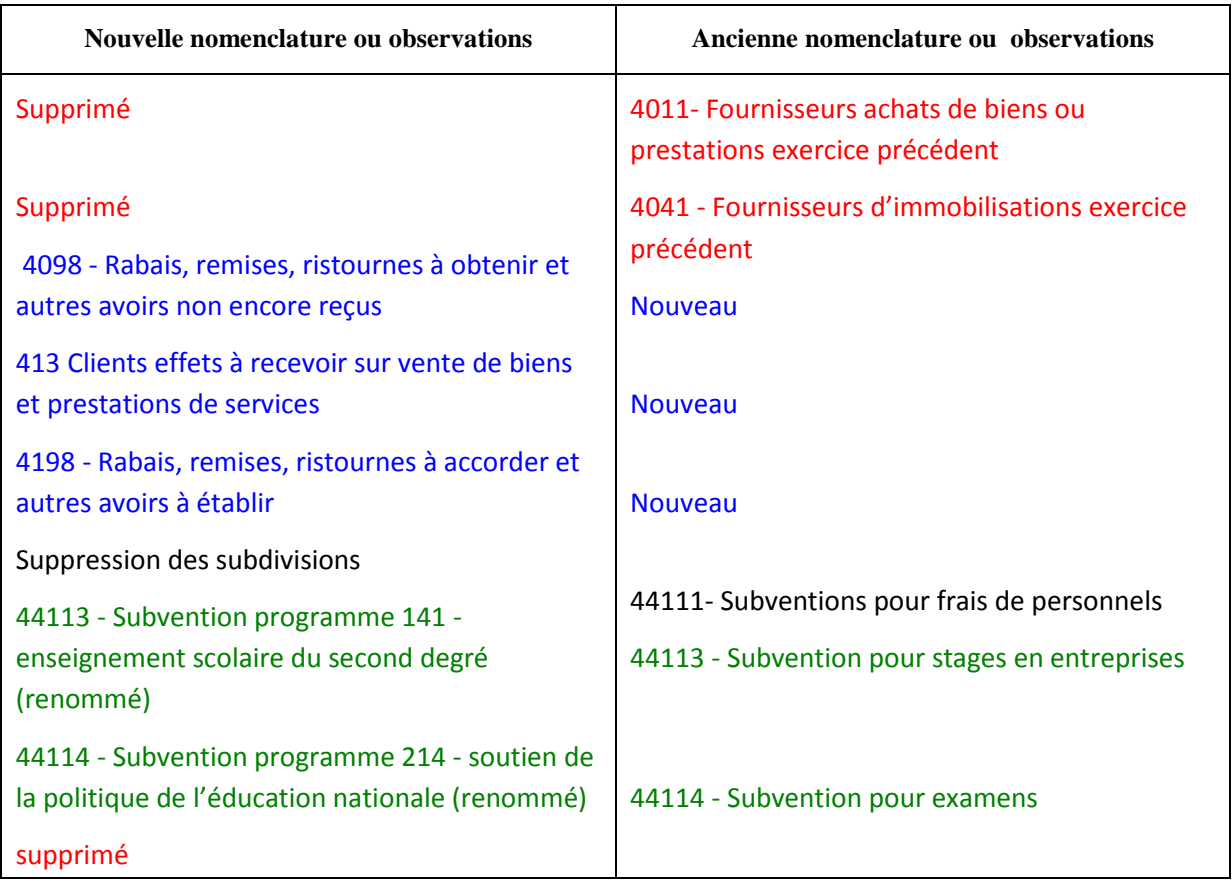

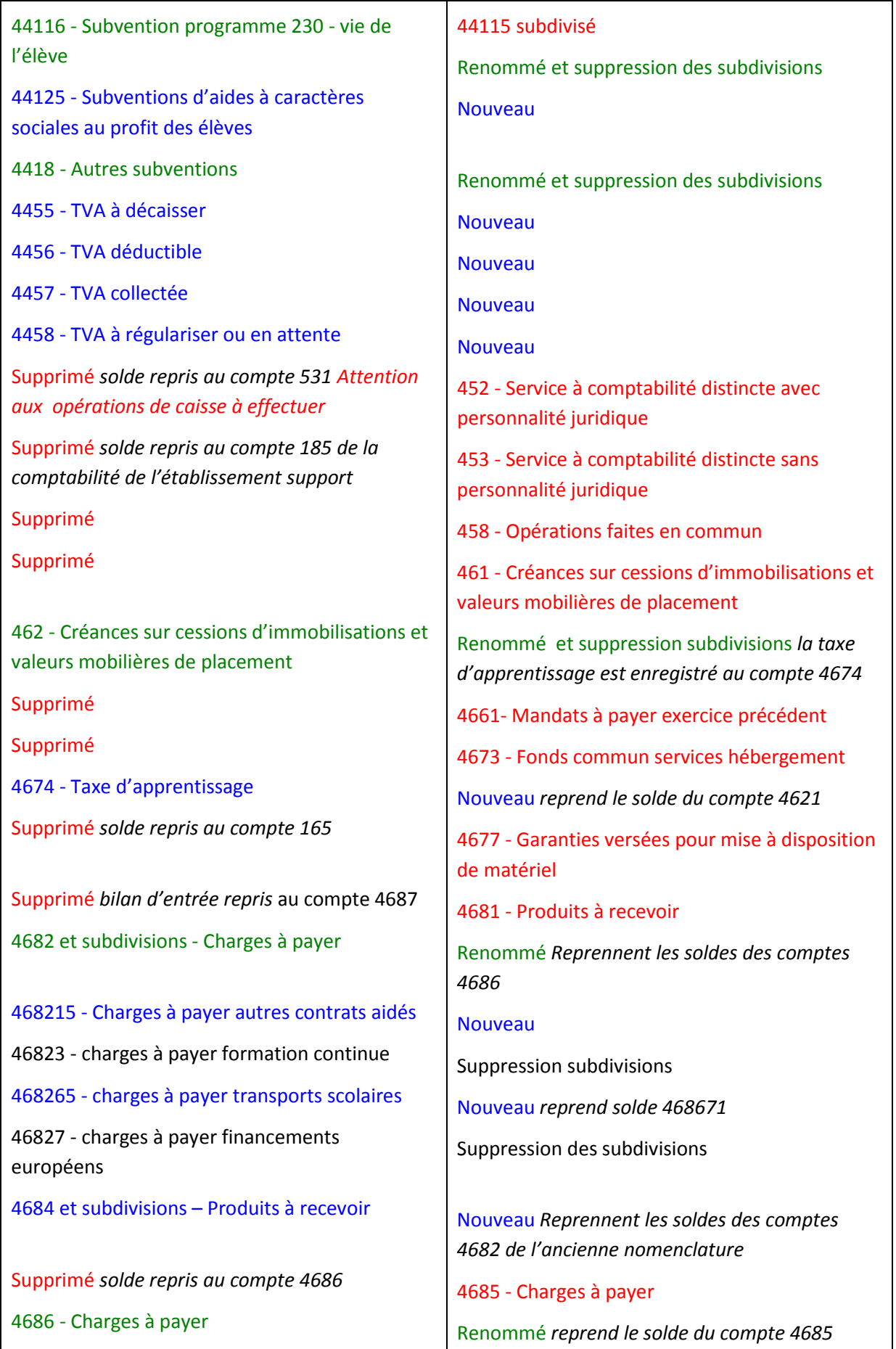

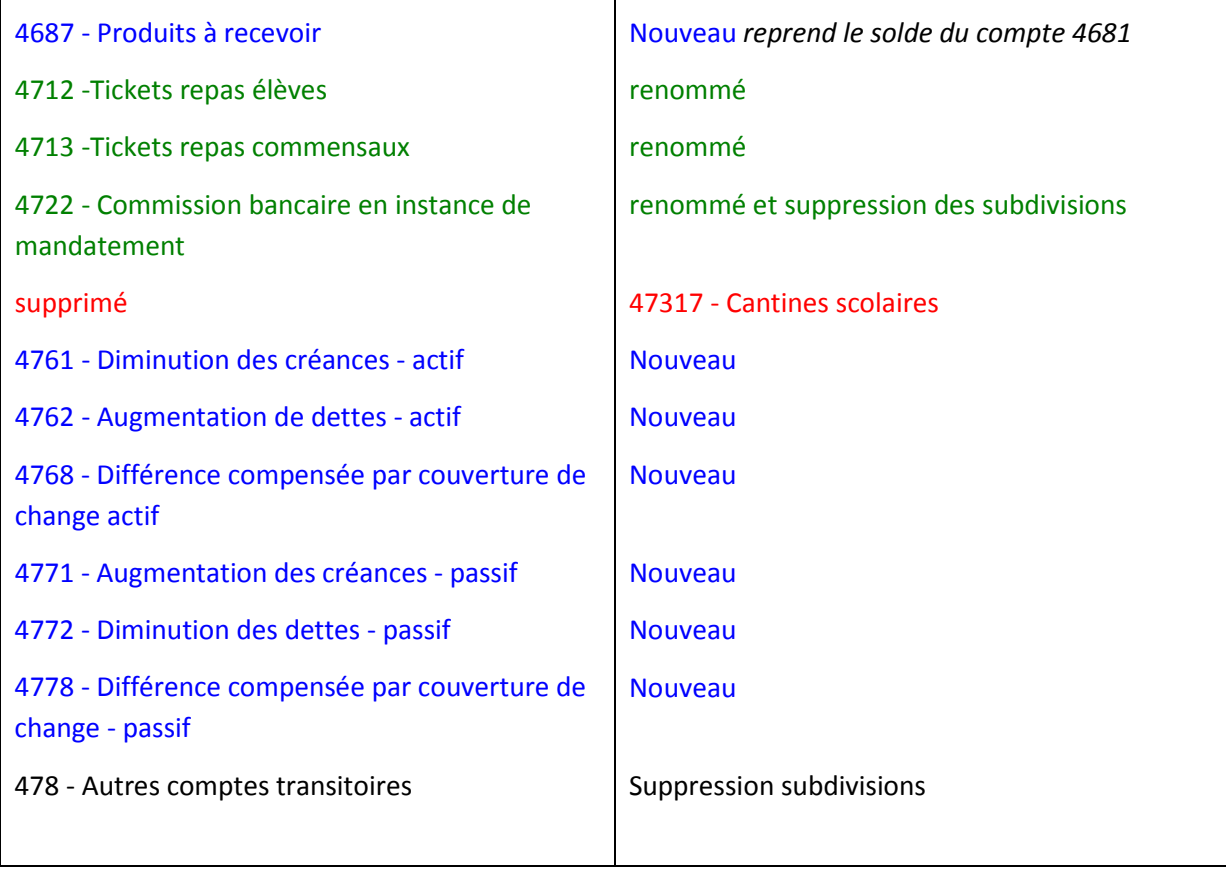

 *Les reliquats des soldes des comptes des subventions de l'Etat supprimés ou renommés seront repris dans la nouvelle nomenclature en fonction de leur programme d'origine*

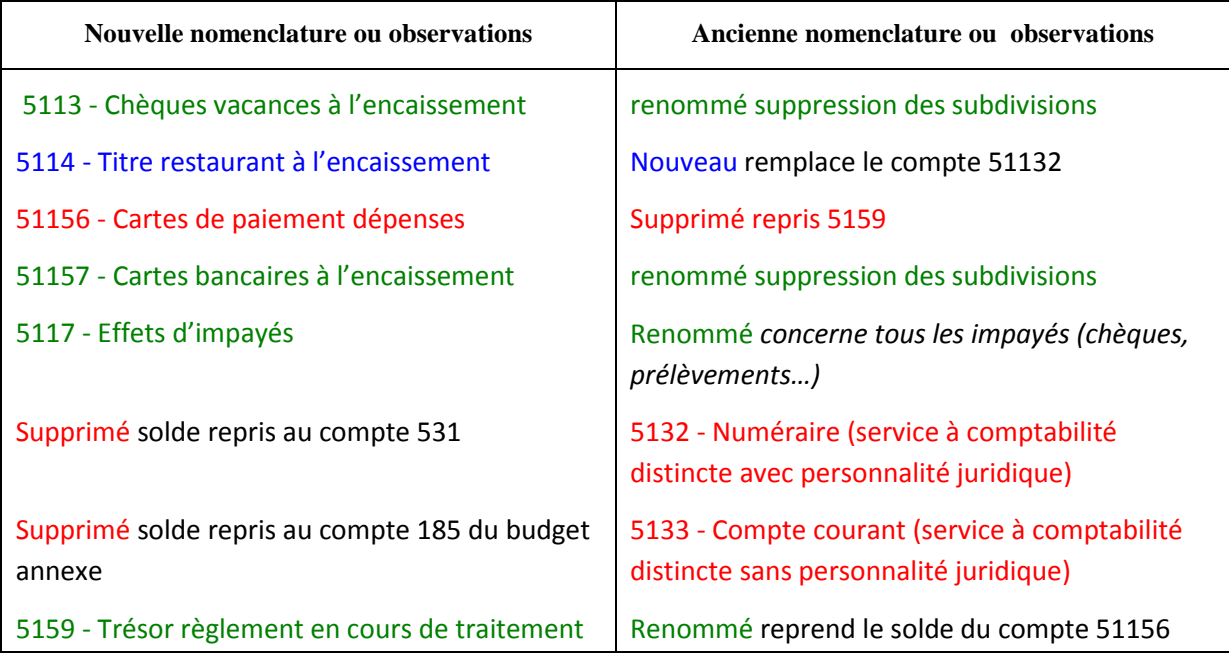

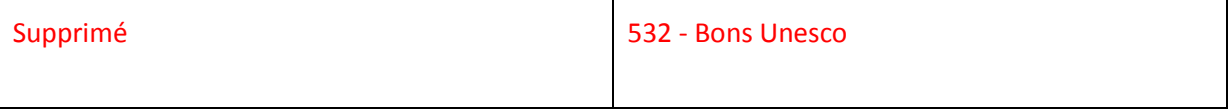

## **CLASSE 6**

Voir le point sur les principales modifications des comptes de classe 6

## **CLASSE 7**

Voir le point sur les principales modifications des comptes de classe 7

## **CLASSE 8**

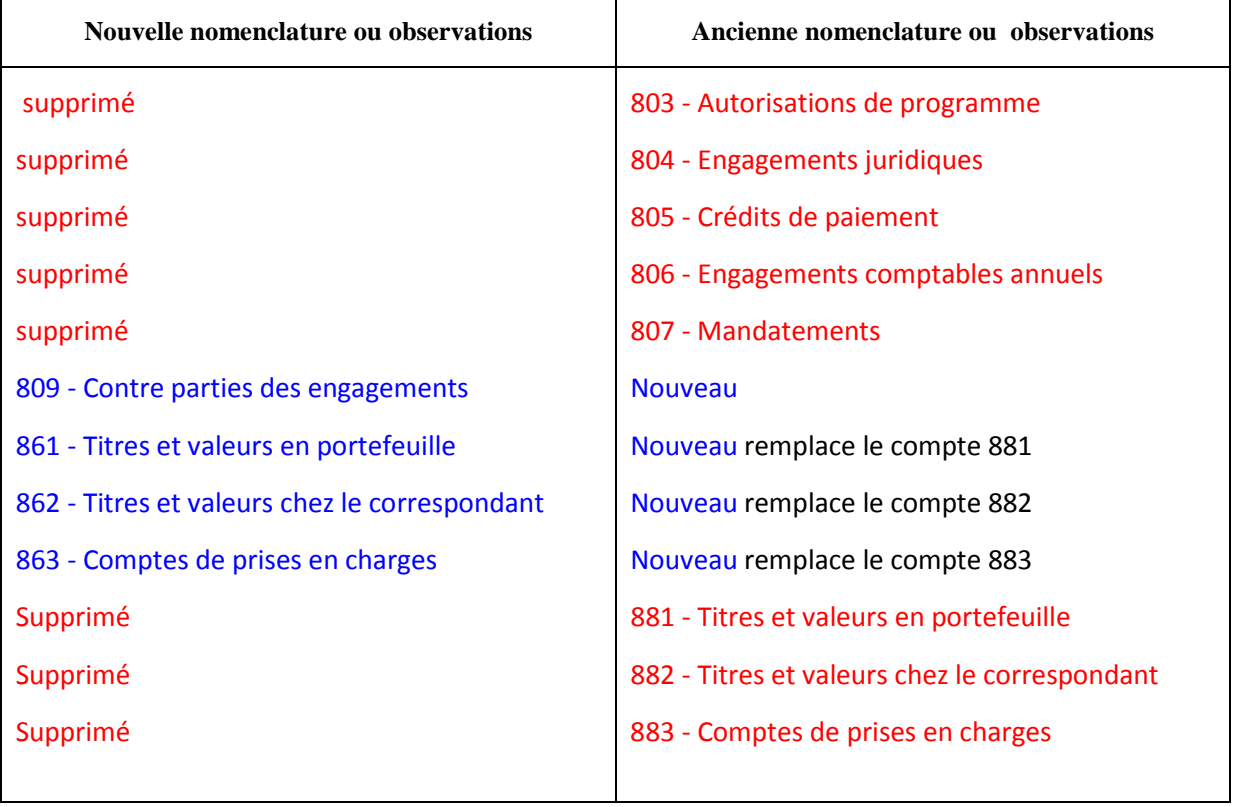

## <span id="page-62-0"></span>*La reprise des bilans de sortie 2012*

*Un utilitaire sur le site de la DAF permet d'établir la concordance entre les bilans de sortie 2012 et*  les bilans d'entrée 2013. Il doit être téléchargé sur l'intranet de la DAF, rubrique **[RCBC](https://idaf.pleiade.education.fr/fichiers/pageGal.htm?sujetId=373&plein=)**, dans l'onglet [Les moyens de l'accompagnement du changement](https://idaf.pleiade.education.fr/fichiers/400/383/RCBCmoyens.html?plein=) *, 4. Documents relatifs à la formation de formateurs RCBC, Comptabilité Générale, séquence CG1,* Modèle d'état de concordance.

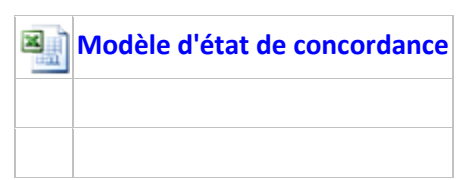

- *Cet état de concordance sera à joindre au compte financier 2013.*
- **L'état de concordance est indispensable notamment à cause de la suppression de certains comptes du plan comptable**.
- *Nous vous conseillons vivement de télécharger cet outil et de saisir vos données dans ce fichier excel pour éviter d'éventuelles erreurs.*

*Il est rappelé que chaque établissement rattaché disposant désormais d'un compte trésor et d'un compte de caisse, il n'y a plus de compte de liaison entre la comptabilité du lycée support de l'agence comptable et celles des établissements rattachés.* 

*Les comptes de dépréciations sont repris en 2013 sur les comptes d'amortissements (numéro de compte identique mais sans le bis), voir l'état de concordance.*

*Seules les comptes qui sont modifiés ou qui disparaissent sont à saisir dans l'état de concordance, les autres comptes seront repris comme chaque année lors de la saisie des bilans d'entrée sur les comptes concernés .* 

## **PRESENTATION DE L'OUTIL : MODELE D'ETAT DE CONCORDANCE**

Cet utilitaire permet d'établir la concordance entre les bilans de sortie 2012 et les bilans d'entrée 2013.

Cet outil ne tient pas compte des nombreuses subdivisions des comptes opérées par les agents comptables. Si des lignes sont ajoutées pour prendre en compte ces subdivisions, il conviendra de vérifier la cohérence entre les bilans de sortie et les bilans d'entrée à l'aide du **contrôle de la saisie**

## **Attention les feuilles ne sont pas protégées.**

## **Fonctionnement**

Seuls les bilans de sortie sont à renseigner dans les cases encadrées de rouge

les comptes sur fond brun sont supprimés

Le solde du compte 44118 n'est pas repris automatiquement, il conviendra donc d'être attentif au contrôle de la saisie

Les soldes des anciens comptes de produits à recevoir sont repris sur les nouveaux

les soldes des anciens comptes de charges à payer sont repris sur les nouveaux

Cet outil permet aussi d'établir la concordance des valeurs inactives ainsi que le **contrôle de la caisse de l'agent comptable**

## **ÉTAT DE CONCORDANCE A TELECHARGER SUR LE SITE DE LA DAF (FICHIER EXCEL)**

## **Etat de concordance entre BS 2012 et BE 2013 à joindre au compte financier 2013**

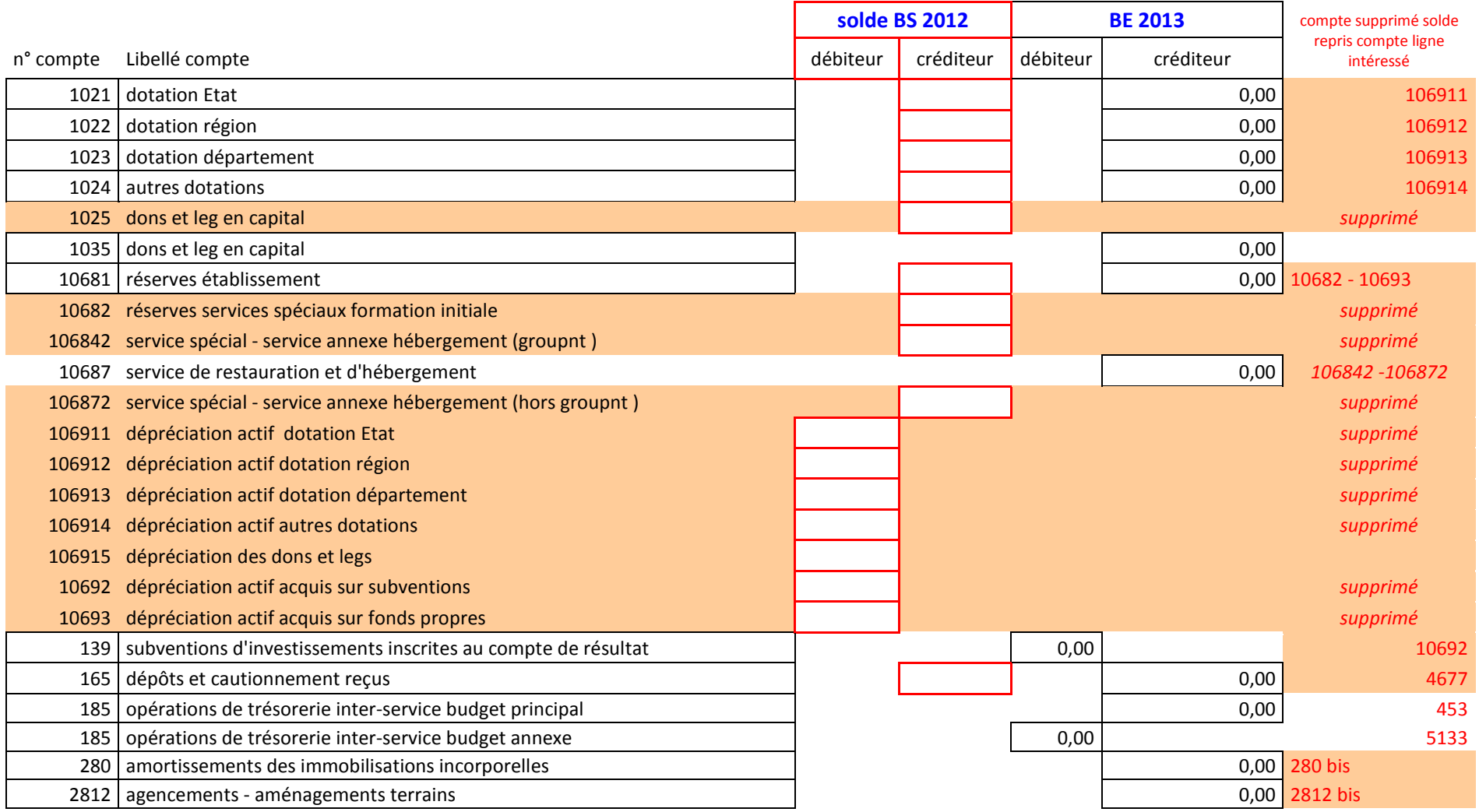

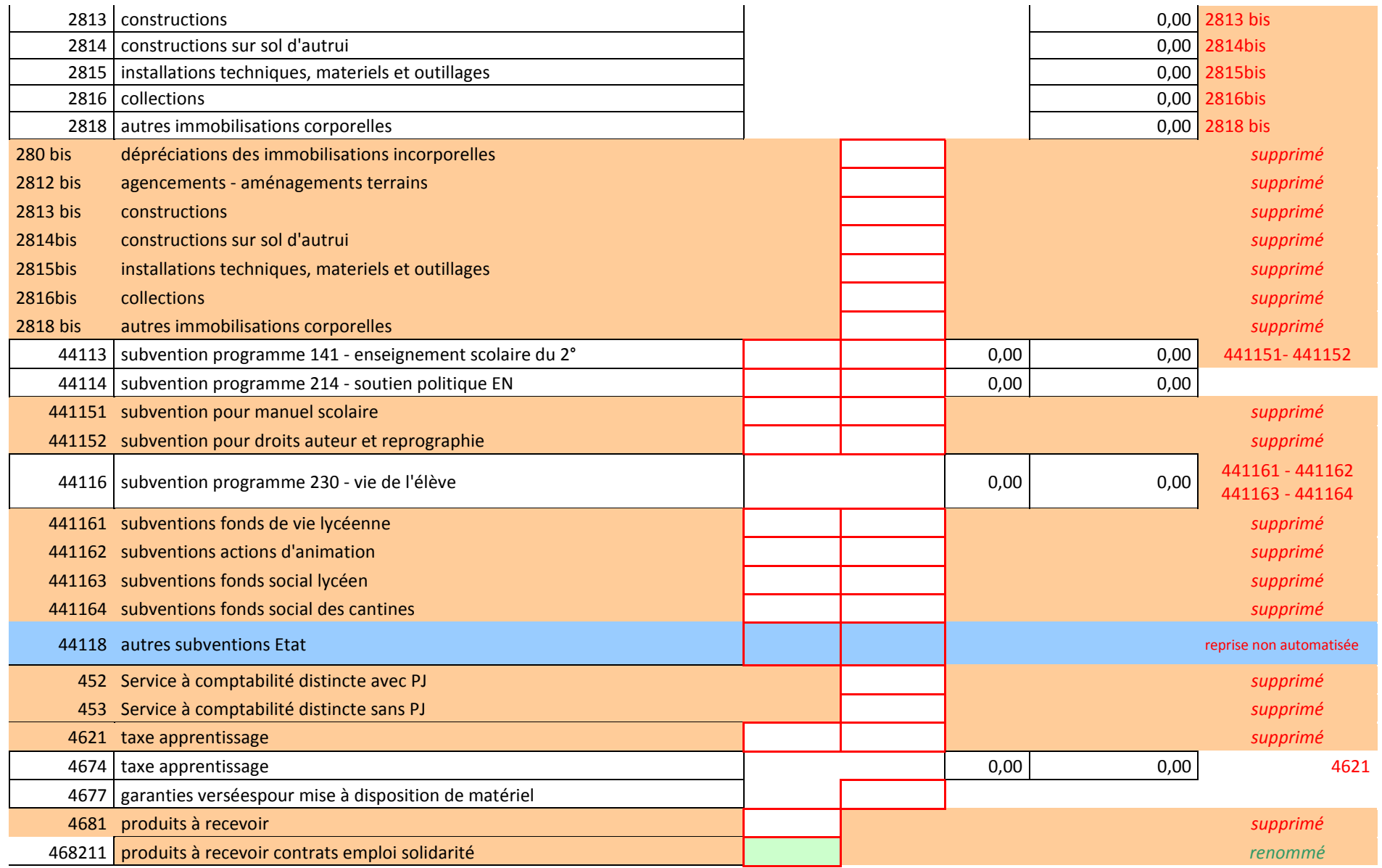

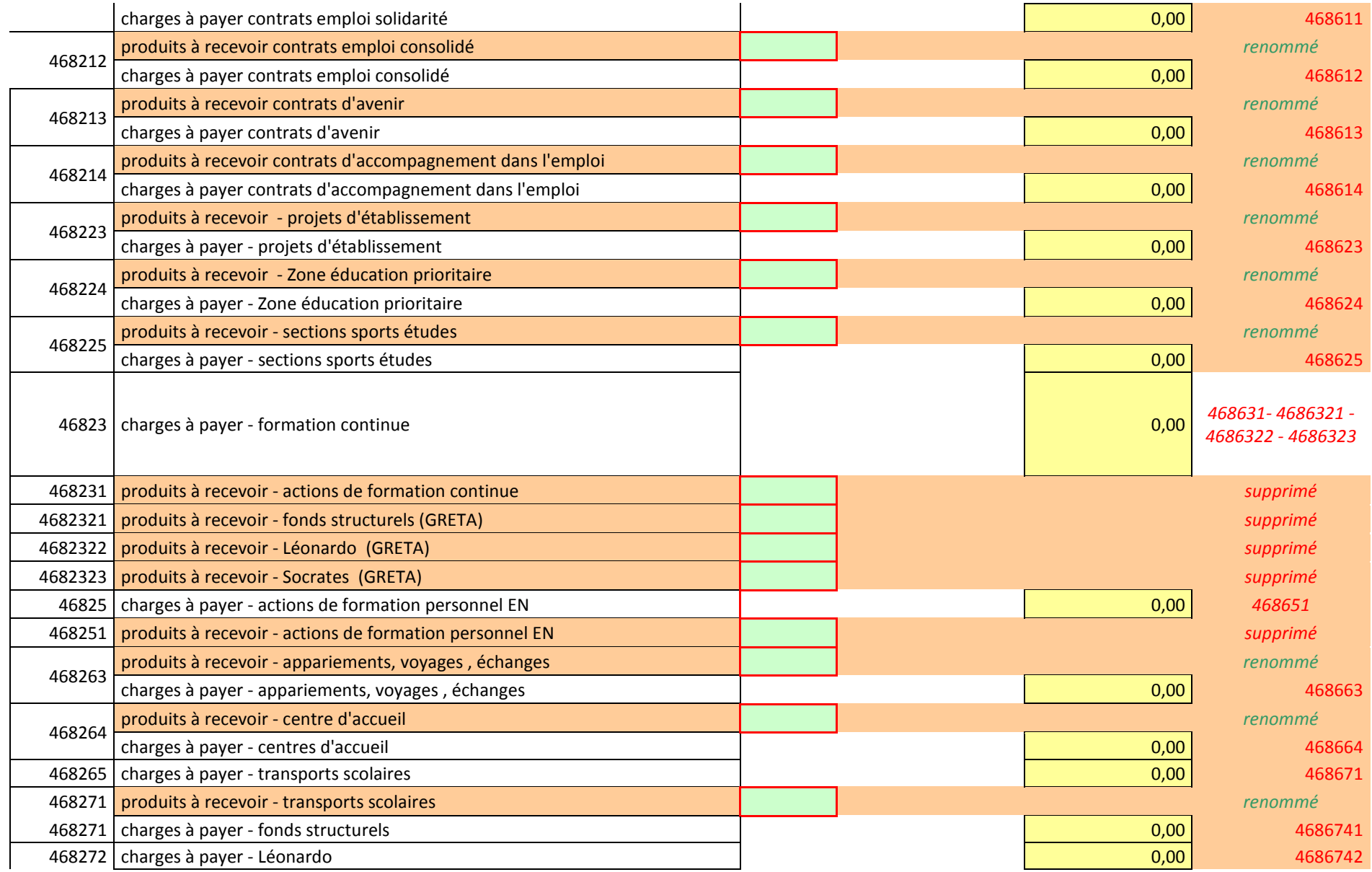

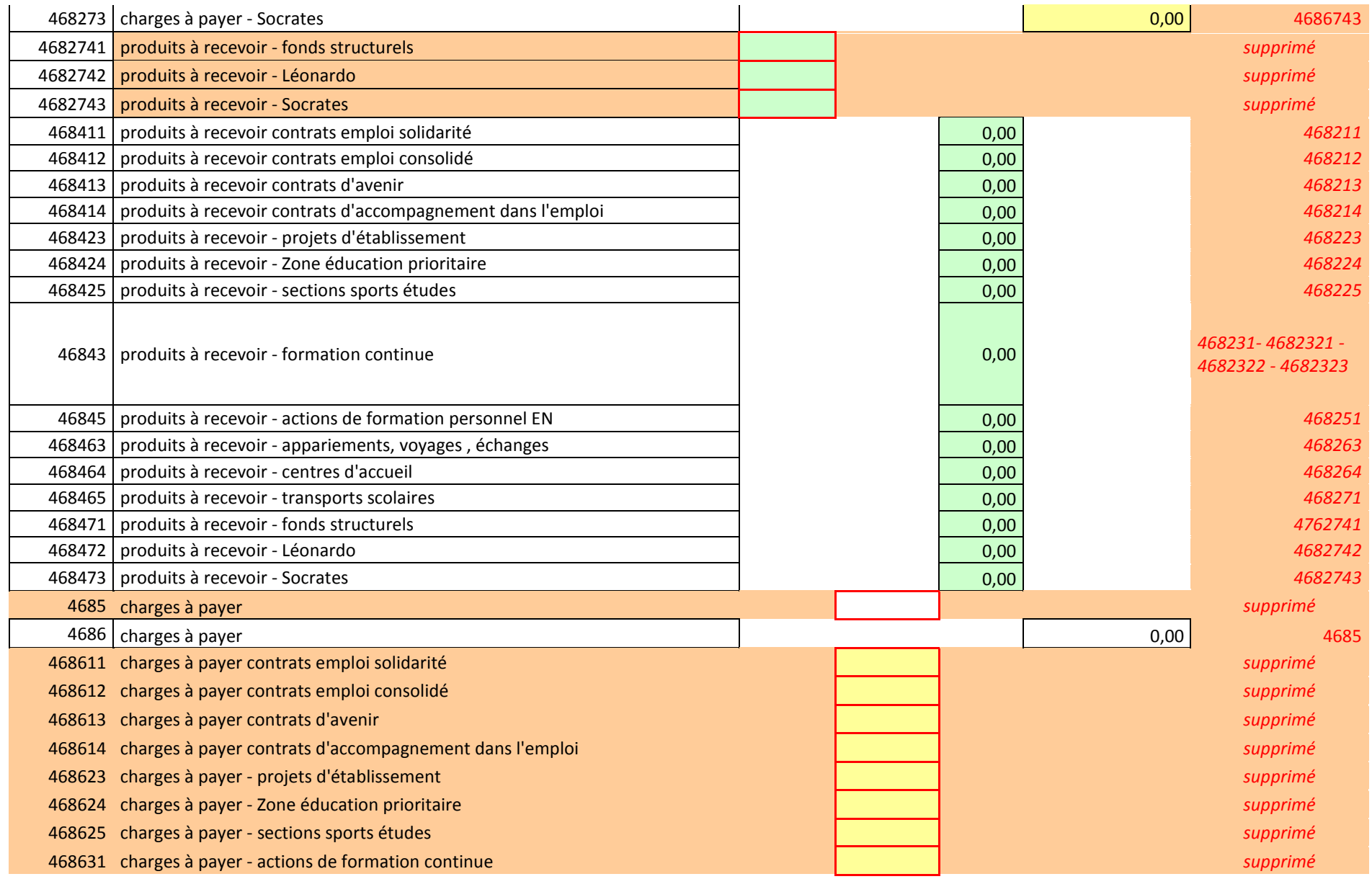

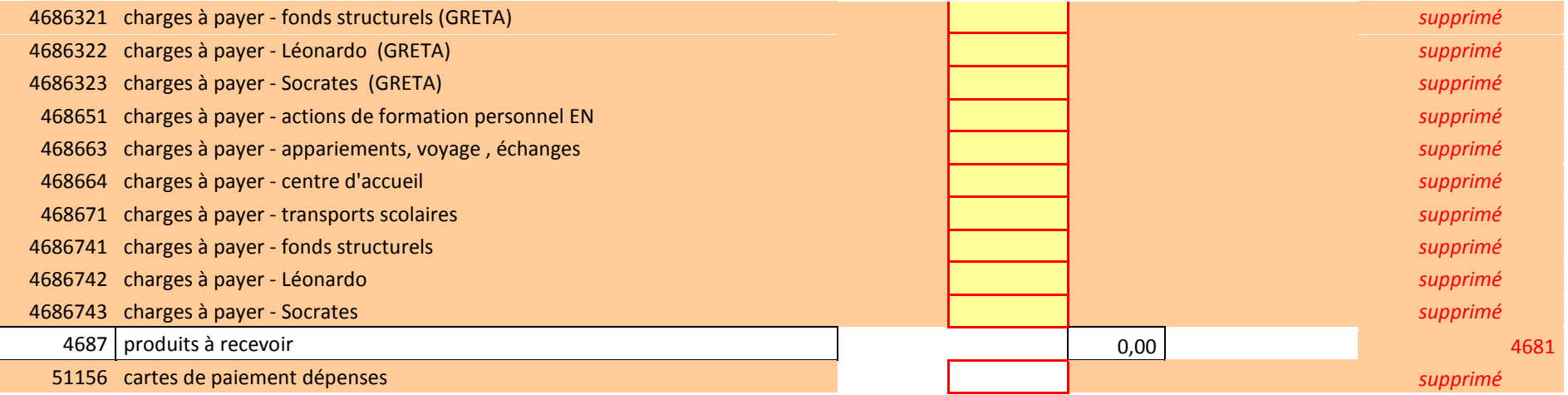

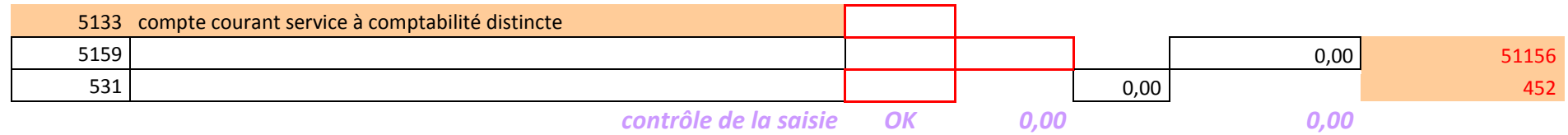

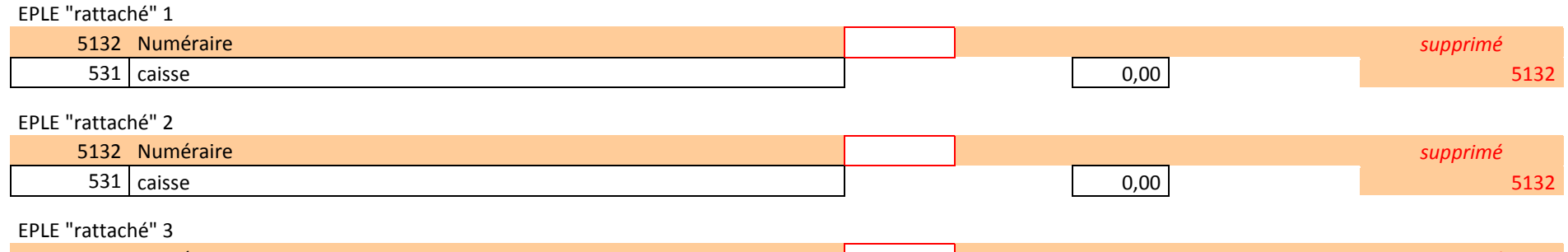

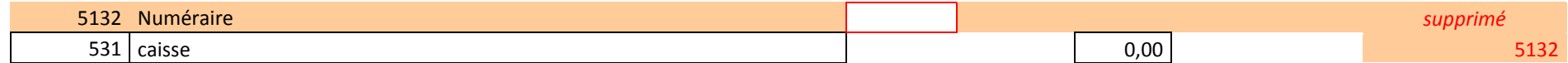

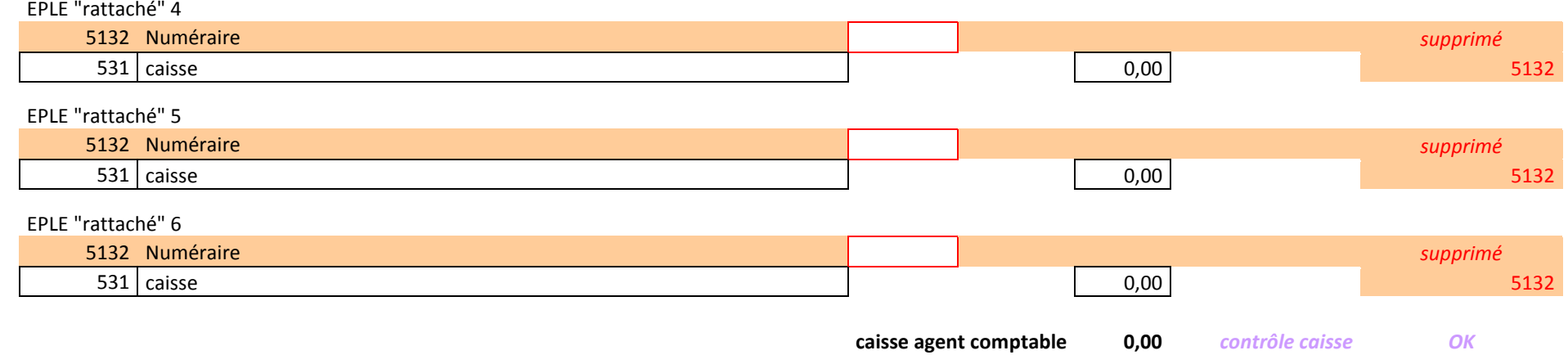

## **Etat de concordance des valeurs inactives**

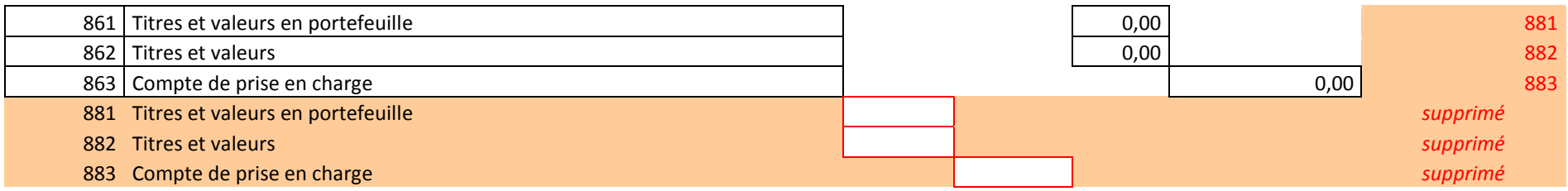

## Délégation Académique à la Formation Continue

DAFCO/13-583-34 du 07/01/2013

## **RECRUTEMENT DE CONSEILLERS EN FORMATION CONTINUE EN ANNEE PROBATOIRE - ANNEE SCOLAIRE 2013-2014**

Références : Décret n° 90-426 du 22 mai 1990 (JO du 26 mai 1990)- Note de Service n° 90-129 du 14 juin 1990 (BOEN n° 25 du 21 juin 1990)

Destinataires : (pour attributions) : Messieurs les Présidents d'université - Mesdames et Messieurs les Chefs d'établissement du second degré - Monsieur le Directeur de l'IUFM - Monsieur le Délégué académique à la formation et à l'innovation pédagogique (DAFIP) - Messieurs les inspecteurs d'académie - DSDEN / (pour information) : Monsieur le Doyen des inspecteurs - d'académie-inspecteurs pédagogiques régionaux (IA- IPR) - Monsieur le Doyen des inspecteurs de l'éducation nationale (IEN) - Monsieur le Délégué académique aux enseignements techniques (DAET)

Dossier suivi par : M. COUSSEAU - Tel : 04 42 93 88 70 - Fax : 04 42 93 88 67 - ce.dafco@ac-aixmarseille.fr

J'ai l'honneur de vous faire savoir que la procédure de recrutement de conseillers en formation continue, de l'académie d'Aix-Marseille, pour l'année scolaire 2013-2014, va être lancée.

Je vous saurai gré de bien vouloir porter cette information à la connaissance des personnels placés sous votre autorité.

Les personnels intéressés sont invités à télécharger le dossier de candidature depuis le site suivant :

## **www.gretanet.com (onglet « recrutement »)**

Les documents disponibles sont :

- la notice (informations sur les fonctions de CFC et modalités de recrutement)
- ¬ la fiche de candidature 1 pour les CFC d'une autre académie
- la fiche de candidature 2 pour tous les autres candidats.

Les dossiers de candidature sont à retourner à :

Délégation académique à la formation continue Rectorat - DAFCO - Place Lucien Paye 13621 Aix-en-Provence Cedex 1.

## **Clôture de la réception des dossiers de candidature : le 15 mars 2013 au rectorat (DAFCO).**

*Signataire : Didier LACROIX, Secrétaire Général de l'Académie d'Aix-Marseille*